**بسم هللا الرحمن الرحيم**

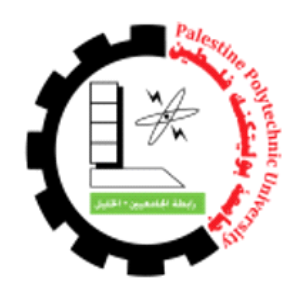

**جامعة بوليتكنك فلسطين**

**كلية تكنولوجيا المعلومات وهندسة الحاسوب**

**دائرة تكنولوجيا المعلومات**

**مشروع التخرج**

**دليل األمومة**

(Mama Care)

**فريق البحث:**

إسراء عمر مخارزة

والء عمر مخارزة

وسام ماهر عكة

**المشرف:**

د .فيصل خمايسة

قدم هذا البحث إلنهاء متطلبات مشروع التخرج في تخصص تكنولوجيا المعلومات وعلم الحاسوب في كلية تكنولوجيا المعلومات وهندسة الحاسوب

2017/2016

# **Abstract**

Mama Care is used by website browser and Android smart phones, Its purpose is to simplify the communication between the pregnant or the breast feeding and the medical centers. One of the most important purposes of the system is to follow up on the health developments for the mother and the baby, And knowledge of medical appointments and reviews of vaccines.The idea of the project lies in solving the problem of the lack of electronic systems simplify the links between the mother and her child on the one hand and health centers on the other hand, so the system connects the mother and the child's doctor with any training or prior knowledge about the system.

The methodology and life cycle of the system development used to achieve the expected outputs of the system have been followed, which starts with planning the system and then analyzing the requirements that have been collected from the Ministry of Health then designing, developing and running the system and then checking the system.This method ends with the application and maintenance of the system. The data used in this system is fully dependent on formal models used in the Ministry of Health to determine the personal and health data for the child and the mother, and the identification of health provements and vaccinations during pregnancy and breastfeeding.

At the end, the project group has built the system which contains the website that meets the purposes and requirments that serve the mother and child during the follow up with doctors, Also the group has built an application for android smartphones. This system is able to supply the Mothers with important health details and medical reviews and vaccinations for her and her child this part is also available functionally on the website system.

### **الملخص**

 النظام )دليل االمومة او MamaCare )يتم استخدامه عبر متصفح اإلنترنت أو الهواتف الذكية ويهدف الى تسهيل التواصل بين الأم الحامل أو المرضع ومراكز الصحة التي تتم فيها المتابعة العالجية. من اهم وظائف النظام هي المتابعة للتطورات الصحية لالم الحامل والطفل ومعرفة مواعيد المراجعات والتطعيمات. وقد جاءت فكرة هذا المشروع لحل مشكلة عدم وجود نظام الكتروني بسيط يسهل التواصل بين االم والطفل من جهة ومراكز الصحة من جهة اخرى، بحيث يشكل النظام حلقة وصل بين الأم والطبيب دون الحاجة لتعليم او تدريب الأم على هذا النظام.

 تم إتباع منهجية ودورة حياة تطوير النظام المستخدم لتحقيق المخرجات المتوقعة من النظام، التي تبدأ بمرحلة التخطيط للنظام ومن ثم تحليل المتطلبات التي تم جمعها من وزارة الصحة ويليها تصميم النظام وتطوير وتشغيل النظام وبعدها تم فحص النظام وتنتهي هذه الطريقة بتطبيق وصيانة النظام. تعتمد البيانات المستخدمة في هذا النظام بالدرجة االولى على النماذج الرسمية المتبعة في وزارة الصحة لرصد البيانات الشخصية والصحية للطفل واالم ورصد التطورات العالجية والتطعيمات خالل فترات الحمل والرضاعة.

وفي نهاية الأمر، قام فريق العمل ببناء نظام مكون من موقع الكتروني يلبي الاهداف والمتطلبات التي تخدم الام والطفل خلال المتابعة مع الاطباء وكذلك تم بناء تطبيق لهواتف الاندرويد. هذا النظام قادر على امداد الأمهات بأهم التفاصيل الصحية والمراجعات والتطعيمات لها ولطفلها كما هي ايضا متوفرة على نظام الويب.  **إهـــــداء**

إلى .... المعلم الأول.... رسولنا الكريم سيد البشرية محمد بن عبدا لله إلى .... من هم أحق منا بالحياة إلى......الشهداء. إلى .... األسود الرابضة خلف القضبان ......إلى من كسروا قيد السجان .... األسرى. إلى.... أنشودة الصغر وقدوة الكبر إلى......أبي العزيز. إلى.... نبع العطاء وسيل الحنان إلى......أمي العزيزة. إلى .... عنوان سعادتي إلى......إخوتي األعزاء. إلى.... هبة السماء ......أصدقائي األوفياء. إلى .... الشموع التي احترقت لتنير الدرب إلى......أساتذتي. إلى.... من عرفتهم في هذا الصرح العلمي ......زمالئي وزميالتي. إلى.... منهل العلم إلى......جامعتي.

**فريق العمل**

د

### **الشكر والتقدير**

أشكر الله العلي القدير الذي أنعم عليَّ بنعمة العقل والدين<sub>.</sub> القائل في محكم التنزيل "وَ**فَوْقَ كُلِّ ذِي عِلْمٍ عَلِيمٌ "سورة يوسف آيـة 76 ....**صدق الله الـعظيم .وقال رسول الله (صلـي الله عليه وسلم":(م**ن صنـع إليكم معروفاً فكافئوه، فإن لم تجدوا ما تكافئونه به فادعوا له حتى تروا أنكم كافأتموه) .... "** رواه أبو داوود.

وأيضا وفاء ً وتقديرا ً واعترافا ً منا بالجميل أتقدم بجزيل الشكر لأولئك المخلصين الذين لم يألوا جهداً في مساعدتنا في مجال البحث العلمي، وأخص بالذكر الدكتور الفاضل: فيصل خمايسة على هذه الدراسة وصاحب الفضل في توجيهنا ومساعدتنا في تجميع المادة البحثية، فجزاه الله كل خير

وال أنسي أن أتقدم بجزيل الشكر إلى جميع المعلمين والمعلمات الذين قاموا بتوجيهنا طيلة فترة الدراسة الجامعية.

وأخيرا،ً أتقدم بجزيل شكري إلي كل من مدوا لي يد العون والمساعدة في إخراج هذه الدراسة علي أكمل وجه.

**فريق العمل**

<span id="page-4-0"></span>ه

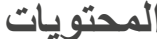

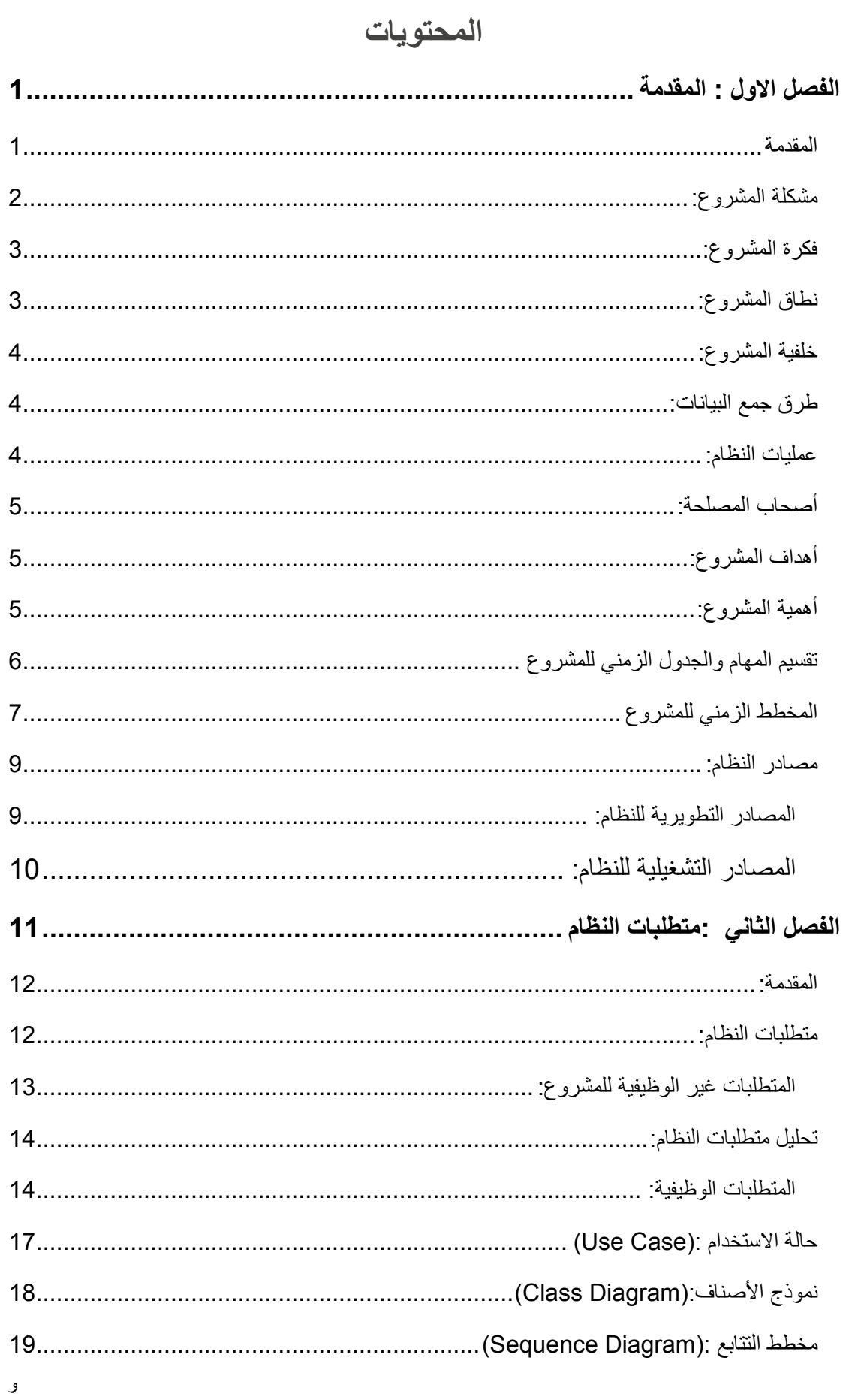

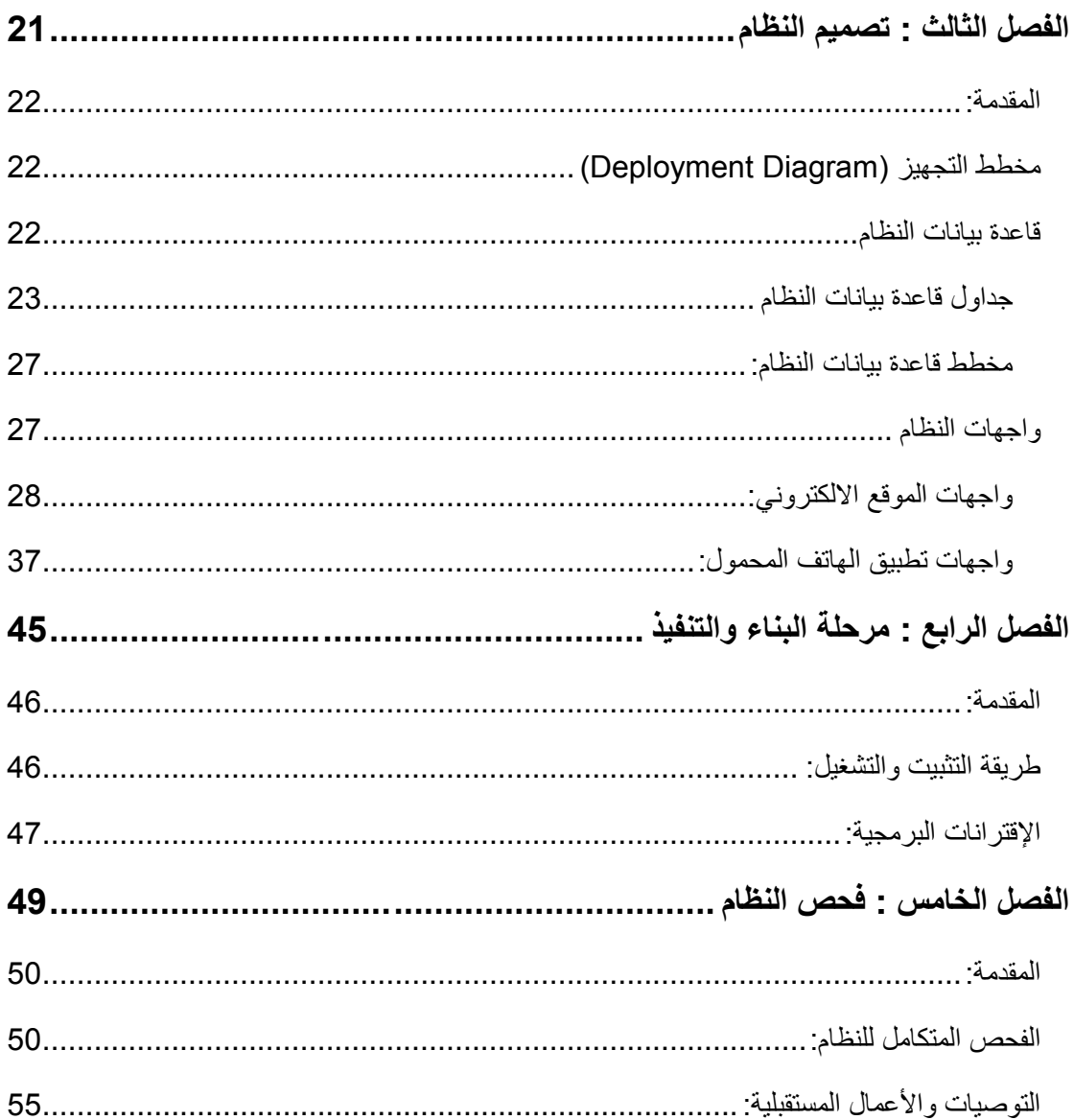

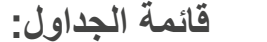

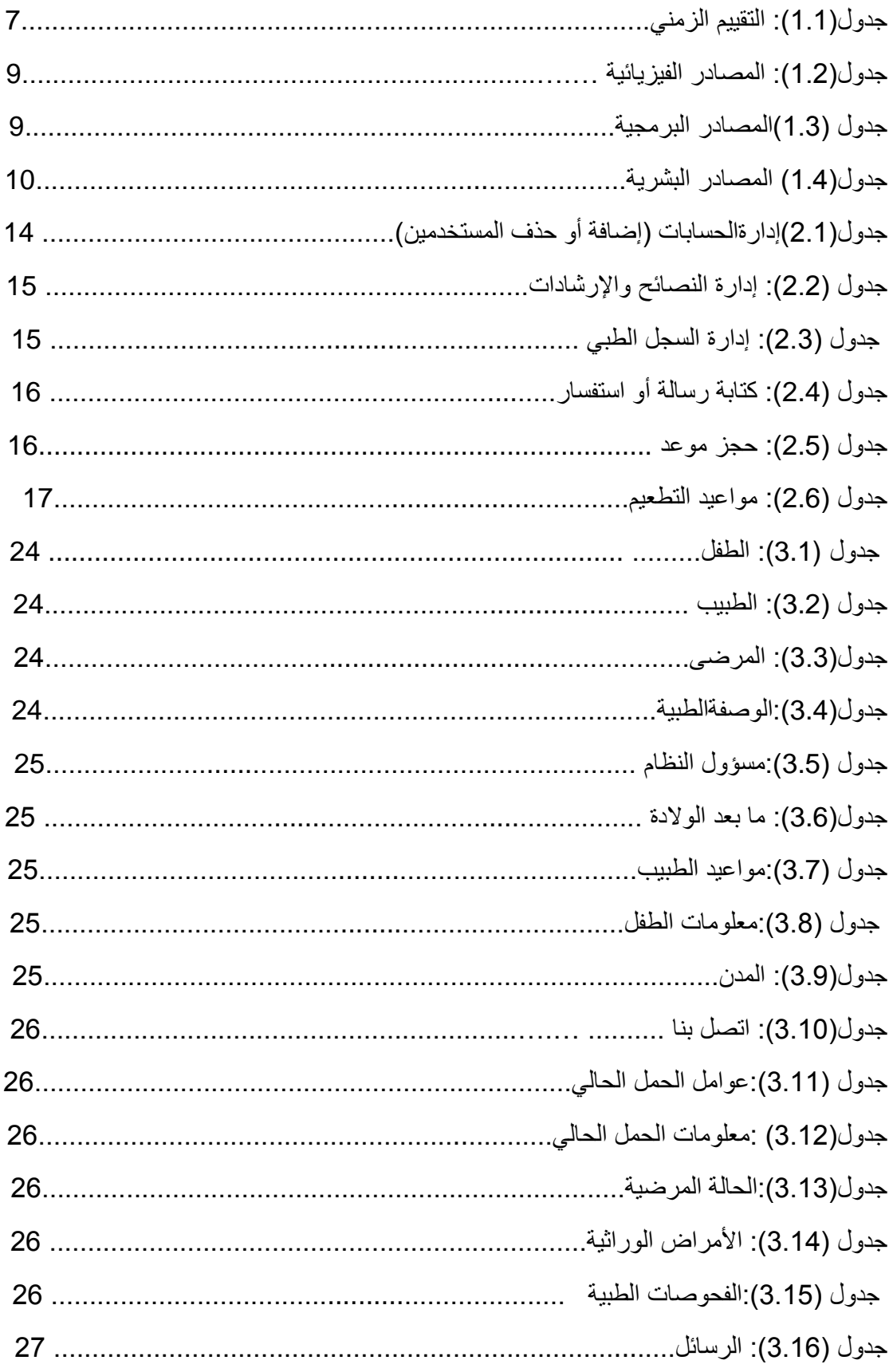

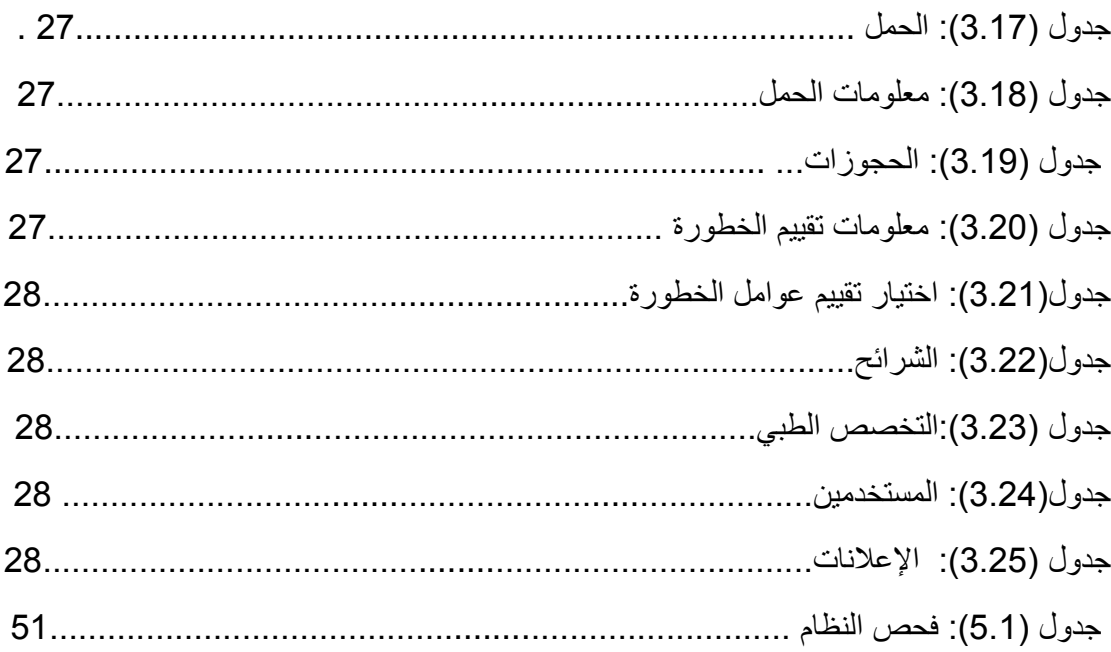

# قائمة الأشكال

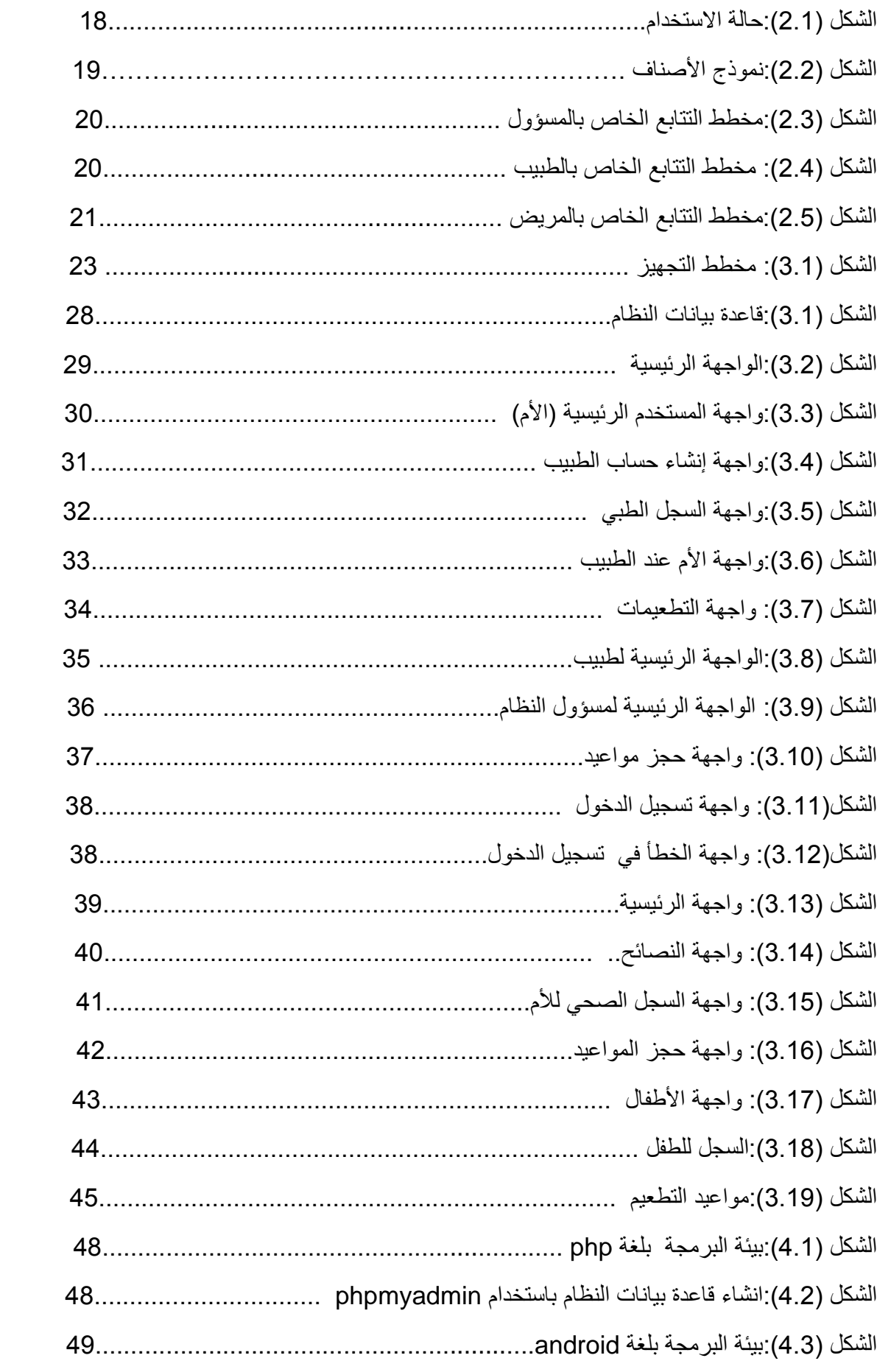

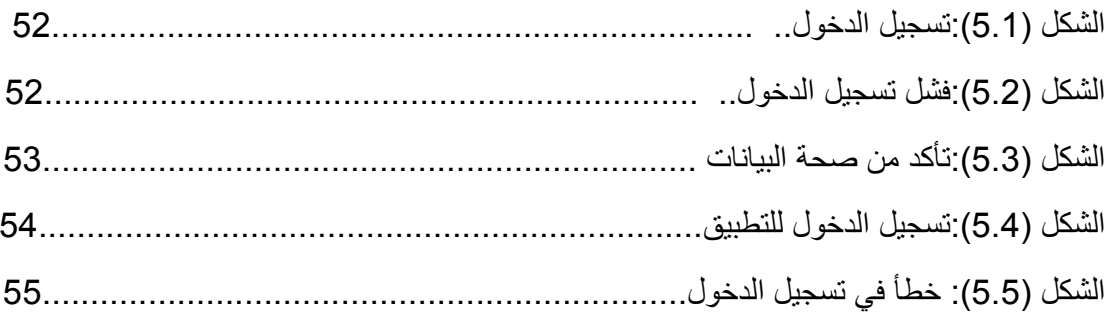

<span id="page-11-0"></span>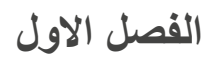

<span id="page-11-1"></span> **المقدمة**

 **المحتويات:**

- 1.1 المقدمة
- 2.1 مشكلة المشروع
- 3.1 فكرة المشروع
- 4.1 نطاق المشروع
- 5.1 خلفية المشروع
- 6.1 طرق جمع البيانات
	- 7.1 عمليات النظام
- 8.1 أصحاب المصلحة
- 9.1 أهداف المشروع
	- 10.1 أهمية المشروع

## **المقدمة**

<span id="page-12-1"></span> التكنولوجيا عالم جديد وسريع، قد اخترق مجاالت الحياة العامة والخاصة مما أحدث ثورة هائلة مكنت الأفراد والمؤسسات بكافة أنواعها من توفير أكبر قدر ممكن من المعلومات حتى يستفيد منها كافة شرائح المجتمع. لذلك بدأ العالم يبتكر ويبدع في إطلاق المبادرات وتصنيع الأجهزة وإطلاق الأنظمة للوصول إلى حياة سهلة ومبتكرة وبناءة. تكاثرت الأفكار والمشاريع في عدة مجالات أهمها المجالات الصحية ومن هذا المنطلق توجه فريق العمل بالاستفادة من المشاريع المتواجدة بتطوير مشروع يخدم فئة الامهات والعاملين بقسم الصحة، ليوفر الوقت والجهد عليهم. سنبين في هذا الفصل عدة أمور منها: مشكلة المشروع، فكرة المشروع، نطاق المشروع، خلفية المشروع، طرق جمع البيانات، عمليات النظام، اصحاب المصلحة، أهداف المشروع وأهمية المشروع.

# <span id="page-12-0"></span>**مشكلة المشروع:**

نظراً لتطور الأنظمة الإلكترونية وندرة وجودها في قسم الصحة، وعدم تمكن الأم من التواصل مع المراكز، وقلة الوعي لدى الأمهات في متابعة الوضع الصحي لها ولطفلها. بالإضافة لعدم وجود حل لكثير من المشاكل التي تواجه الأم والتي تتلخص في المشاكل التالية:

- .1 عدم وجود نظام محوسب يعمل كدليل لمتابعة صحة األم والطفل.
	- .2 الحاجة إلى زيارة العيادة من قبل المراجعين لكل استفسار.
- .3 عدم وجود آلية تسهل عملية حجز مواعيد الزيارات الخاصة بالمراجعين.
- .4 حاجة األم لتلقي بعض النصائح واإلرشادات الالزمة لتمكنها من التعامل مع الظروف التي قد تواجهها.
	- 5. عدم وجود نظام شامل يخدم الأمهات.

<span id="page-13-0"></span>**فكرة المشروع:**

تتلخص فكرة المشروع في الحاجة لوجود نظام يخدم فئة األمهات وقسم الصحة، وهي نظام الكتروني (لمراقبة صحة الأم والطفل) مكون من:

**أوال:** صفحة الكترونية تمكن األم من متابعة سجلها الصحي مع العيادة الطبية وقسم الصحة، والسجل الصحي لطفلها، ومواعيد التطعيم ومراجعة الطبيب.

**ثانيا:** تطبيق هاتفي يدعم الصفحة.

ويقوم النظام بالوظائف التالية:

1. إعطاء النتائج الصحية بناءً على البيانات المدخلة من قبل الطبيب. 2. توفير وقت وجهد الأم من خلال تسهيل تقديم المعلومات الصحية المتعلقة بها وبطفلها. 3. عرض رسومات بيانية توضح حالة الأم والطفل بناءً على السجل الطبي. .4 تقديم إرشادات ونصائح مفيدة بصحة األم والطفل.

<span id="page-13-1"></span>**نطاق المشروع:**

 صمم هذا النظام لألمهات واألطفال، حيث يقوم بتقديم المعلومات واإلرشادات لجميع المراحل التي يمر بها كل من الأم والطفل خلال فترة الحمل وما بعد الولادة لغاية سنتين من عمر الطفل.

يهدف النظام الى تحقيق أقصى قدر من المعرفة ومنح األم ما تحتاجه من معلومات وإرشادات ليحقق لها الراحة وسهولة التعامل مع الحمل والوالدة، وما يليهما بطريقة مستحدثة أي باستخدام التكنولوجيا، باإلضافة لذلك يقوم هذا النظام بالسماح لألم التواصل مع المركز الصحي لمتابعة وضعها ووضع طفلها الصحي، والمقارنة بينما إذا كان وضعهم الصحي أقرب للوضع المثالي.

# <span id="page-14-0"></span>**خلفية المشروع:**

 تعتمد فكرة المشروع على الكثير من المشاكل التي دفعت فريق العمل إلى عمل نظام إلكتروني لمتابعة صحة الأم والطفل.

 ال شك بانه يوجد مواقع كثير ومشهورة تعمل ضمن هذا المجال مثل: موقع سوبر ماما، الذي ينقسم محتواه بين معلومات عن الحمل ورعاية الجنين، وموضوعات عن التعامل مع الطفل في فترة الرضاعة، وايضا موقع عيادة طفلي (Baby Center)، يهتم بإسداء نصائح واستشارات طبية للأم الحامل وفي فترة الرضاعة، فضلأ عن النصائح الأخرى المتعلقة بتنشئة الأطفال ورعايتهم عموماً، وغيرها من مواقع. ولكن رغم المواقع الكثيرة لا يوجد موقع يساعد الأم في متابعة وضعها ووضع طفلها الصحي أو حجز مواعيد الزيارة عن طريقه.

لقد قام فريق العمل ببناء نظام متكامل يخدم الأمهات والعاملين داخل مراكز الصحة ويسهل ربط البيانات والحصول على المعلومات واإلرشادات الصحية.

## **طرق جمع البيانات:**

تم اعتماد عدة طرق لجمع البيانات الخاصة بدراسة وتحليل النظام وعليه تم تحديد متطلبات النظام، ومن هذه الطرق: زيارة فريق العمل قسم الصحة التابع لوزارة الصحة الفلسطينية في مدينة الخليل، والمستشفى الهلال الأحمر، وعمل مقابلات مع الأمهات المراجعات لعيادات الصحة، والاطلاع على ملفات الأمهات المراجعات لدى العيادات والنماذج المعتمدة من بعض أقسام الصحة، واالطالع على دراسات سابقة متعلقة بفكرة المشروع، والنظام اليدوي المتبع في قسم الصحة.

#### <span id="page-14-2"></span><span id="page-14-1"></span>**عمليات النظام:**

 بناء على المقابالت التي قام بها فريق العمل مع العاملين في قسم الصحة التابع لوزارة الصحة الفلسطينية، والمستشفى المهلال الأحمر، والمراجعين لعيادات الصحة، وأخذ اقتراحاتهم بعين الاعتبار، تم تحديد عمليات النظام وهي:

- 1. إدار ة الحسابات (لإضافة المستخدمين أو حذفهم).
	- .2 متابعة السجل الصحي لألم والطفل:
- متابعة الوضع الصحي ومراقبته عن طريق رسومات بيانية.
	- اعطاء النتائج حسب البيانات المدخلة.
	- تذكير بالمواعيد المراجعات لألم والطفل.
- .3 ارسال رسائل أو طرح استفسارات ورد عليها من قبل الجهات المختصة.
	- .4 تزويد االم ببعض المقاالت والنصائح المفيدة.

- .5 اعطاء مواعيد التطعيم لطفل.
	- .6 حجز مواعيد للمراجعة.

### <span id="page-15-0"></span>**أصحاب المصلحة:**

- المسؤول: يقوم بإدارة النظام.
- المستخدم: األمهات واألطفال.
- قسم الصحة: األطباء والعاملين في قسم الصحة.
	- الضيوف والزوار.

## <span id="page-15-1"></span>**أهداف المشروع:**

يسعى فريق العمل من خلال إعداد هذه الدراسة إلى تحقيق الأهداف التالية: .1 بناء نظام محوسب يشكل دليل لألمومة. 2. مساعدة الأم في متابعة وضعها الصحي. 3. مساعدة الأم في متابعة وضع طفلها الصحي. 4. مساعدة الأمهات المر اجعات على معرفة الاوقات المناسبة للزيارة.

- 5. مساعدة الأمهات المر اجعات في معر فة النصائح الصحية المناسبة لهم.
	- .6 توفير الوقت والجهد على العاملين في المراكز الصحية.

#### <span id="page-15-2"></span>**أهمية المشروع:**

تتمثل أهمية المشروع بالنسبة لكل من:

- **فريق العمل:** إكمال احدى متطلبات التخرج للحصول على درجة البكالوريوس.
	- **المركز الصحي:**

تكمن أهمية المشروع بالنسبة للطبيب أو الممرض في متابعة الأمهات والأطفال بطريقة الكترونية (نظام محوسب) يخفف من ضغط العمل التقليدي وسهولة الرجوع للمعلومات، وتوفير الوقت والجهد في العمليات اليومية التي يقومون بها مثل: تسجيل النماذج وإدارتها ومتابعتها، بالإضافة لتقليل من الأزمات الخانقة التي تسببها الأمهات في قاعات الانتظار في المراكز الصحية.

• **مراجعو المركز الصحي )األمهات(:**

 تتمثل أهمية المشروع لألمهات المراجعات في تسهيل طريقة الوصول للمعلومات المطلوبة من قبل المراجعات، وتسهيل طريقة حجز مواعيد الزيارة، ومنحها بعض االرشادات الصحية.

<span id="page-16-0"></span>**تقسيم المهام والجدول الزمني للمشروع**

فريق العمل مكون من ثالثة أعضاء يتم التعاون بينهم في مراحل العمل المختلفة من تخطيط وجمع بيانات وصولا للتنفيذ وهذا العمل الجماعي يساهم في تنفيذ العمل بأفضل الطرق الممكنة واقتراح مجموعة من الأفكار التي سيتم تطبيقها داخل المشروع، وسيتم تقسيم العمل إلى أربعة مراحل أساسية:

\_**المرحلة األولى**: تتمثل في االجتماع مع منسق ومشرف مشاريع التخرج لجمع المعطيات الالزمة عن النظام في البحث عن مشاريع التخرج ورسائل الماجستير ومعرفة أهم المشكالت التي تواجههم في أداء أعمالهم.

\_ **المرحلة الثانية**: وتتمثل في عملية تطوير النظام االلكتروني المقترح باستخدام لغات برمجة خاصة بتصميم تطبيق الهاتف المحمول )android), واخرى خاصة بتطبيقات الويب (php(, حيث سيستخدم أيضا مجموعة من اللغات الوصفية المساندة في عملية التطوير مثلCava) script,HTML,CSS,

\_ **المرحلة الثالثة**: تتمثل في تشغيل النظام واختبار أداءه بالتعاون مع المسؤول عن النظام االلكتروني في الجامعة بهدف عمل أي تطوير الزم للنظام قبل التشغيل النهائي له.

\_ **المرحلة الرابعة**: تتمثل في توثيق جميع الخطوات المنجزة ابتداء من مرحلة التخطيط حتى مرحلة التطوير للنظام، مع إمكانية توثيق عمليات الصيانة الالحقة للنظام عند تشغيله.

# <span id="page-17-0"></span>**المخطط الزمني للمشروع**

جدول التقييم الزمني(1.1): يوضح الجدول الزمن المتوقع الذي يحتاجه فريق العمل لإنجاز المشروع:

**جدول التقييم الزمني)1.1(**

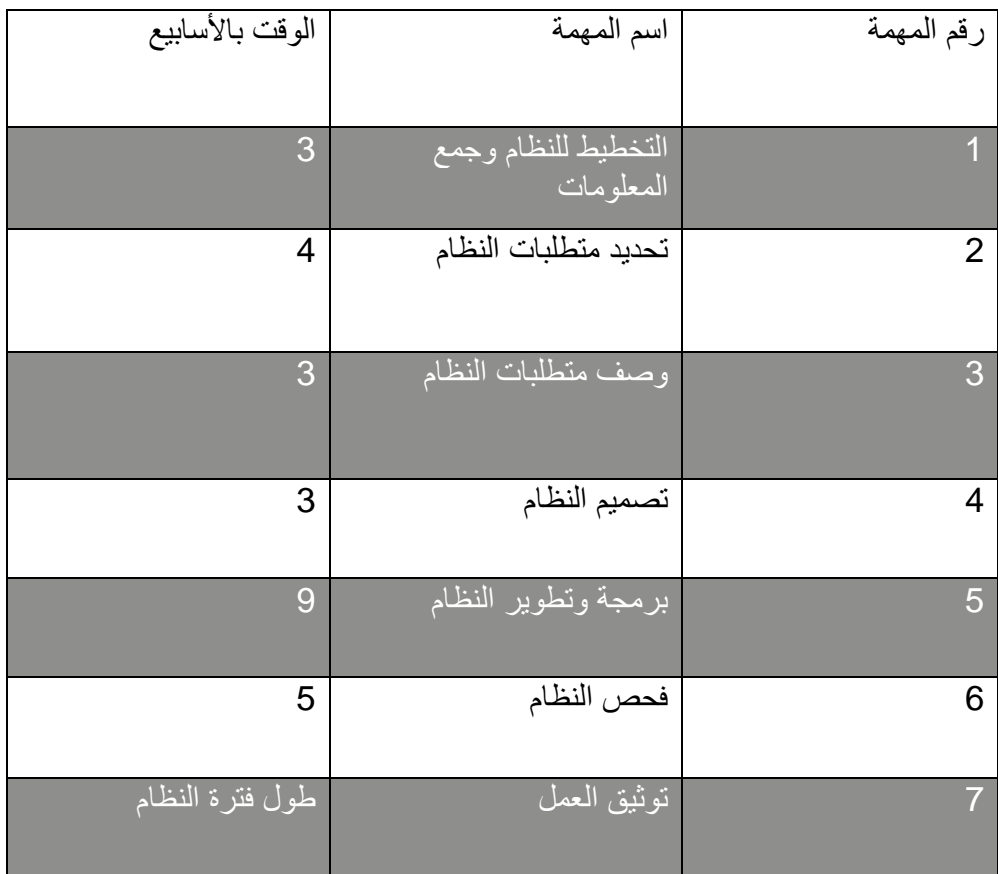

# مخطط التقسيم الزمني (Gant chart)

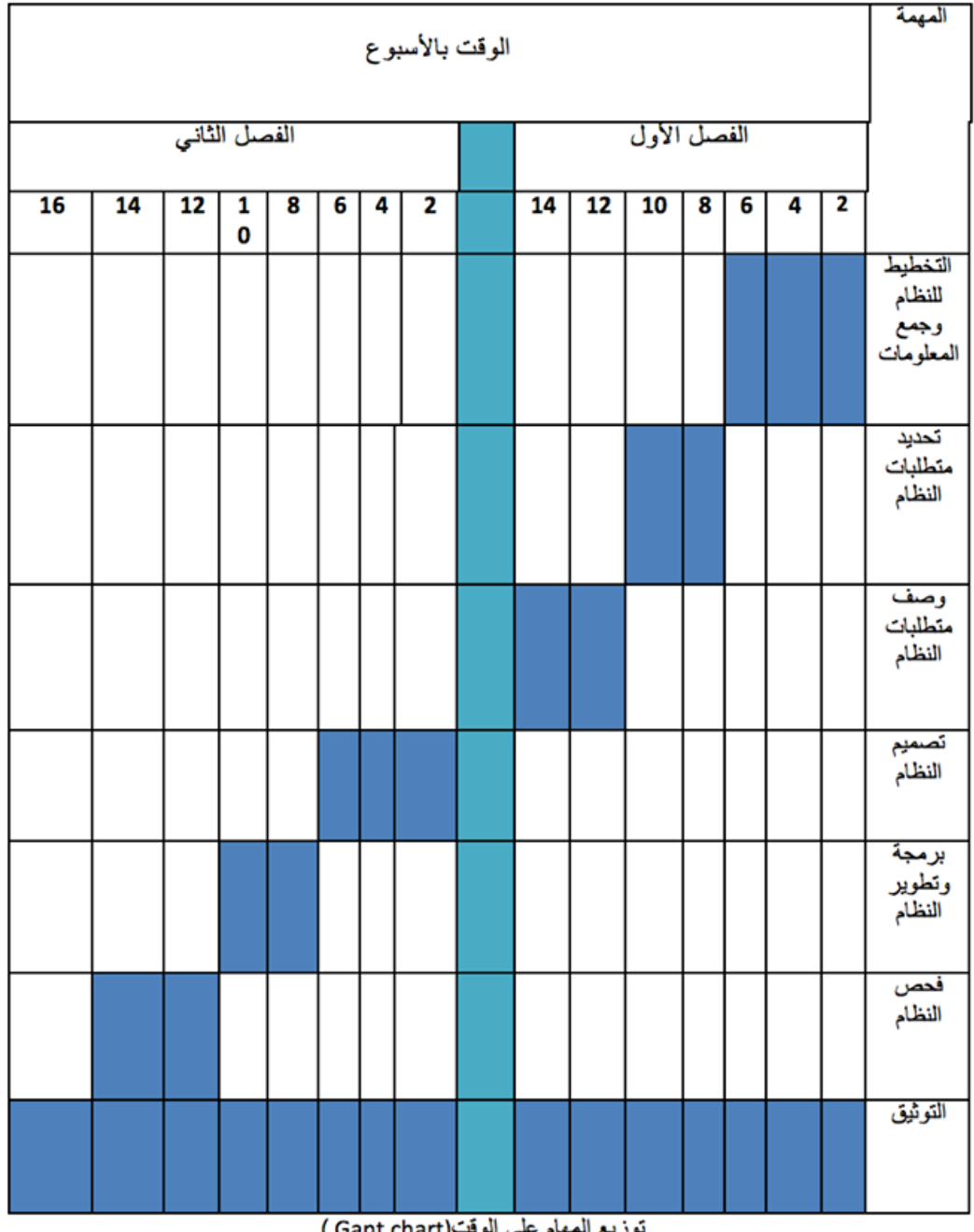

توزيع المهام على الوقت(Gant chart)

عطلة ما بين الفصلين

الوقت المتوقع لانجاز المهمة

## <span id="page-19-1"></span><span id="page-19-0"></span>**مصادر النظام:**

المصادر التطويرية للنظام**:** يمكن تصنيف المصادر الخاصة لبناء النظام إلى ثالث فئات:

- **مصادر فيزيائية**: وتعنى بمكونات النظام المادية المتطلب توافرها لبناء النظام.
	- **مصادر برمجية**: وتعنى بالبرمجيات المستخدمة لبناء النظام.
		- **مصادر بشرية**: وتتمثل بفريق عمل تطوير النظام.

**المصادر الفيزيائية:** تتمثل أهم المصادر الفيزيائية المطلوب توافرها لتطوير النظام: جهاز حاسوب, وجهاز هاتف محمول سيستخدمان أثناء عملية برمجة وتطوير النظام.

جدول)1.2( المصادر الفيزيائية:

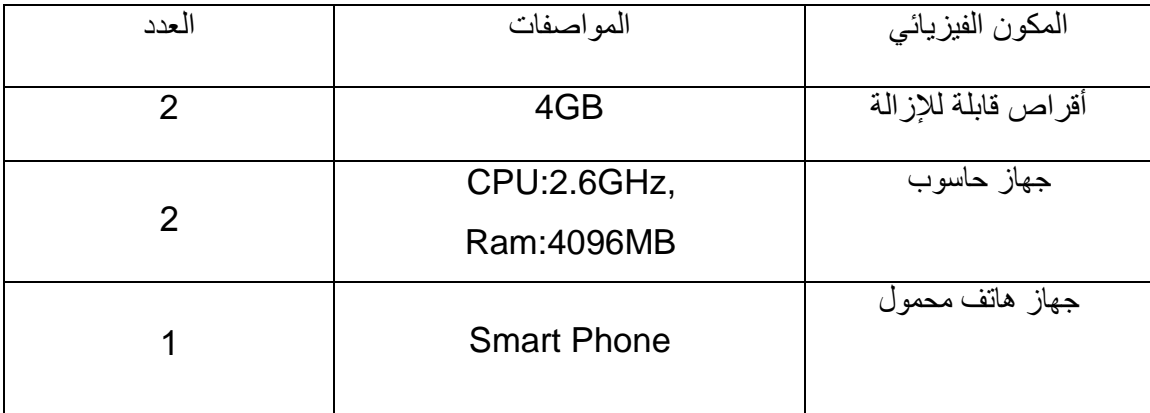

**المصادر البرمجية:** اعتمد مطوري النظام على البرمجيات المفتوحة المصدر لبناء وتطوير النظام، مما حصر التكاليف البرمجية في نظام التشغيل الحواسيب وبرنامج توثيق العمل.

جدول (1.3)المصادر البرمجية:

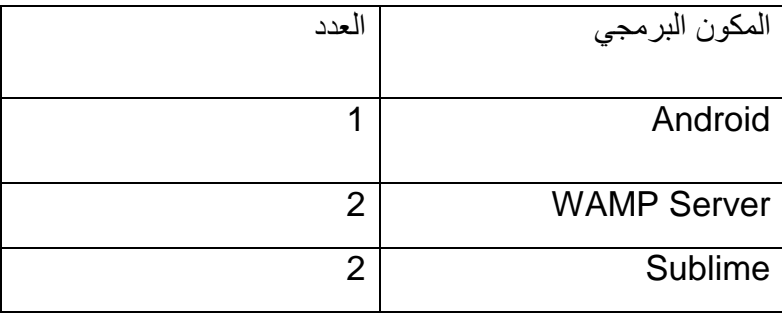

**المصادر البشرية**: تتكون المصادر البشرية من فريق العمل المكون ثالثة أعضاء في مختلف ادوار مشروع من تصميم قاعدة البيانات وتصميم وتطوير النظام اإللكتروني والتطبيق المساند.

جدول)1.4( المصادر البشرية: سيقوم بهذه الوظائف أعضاء الفريق.

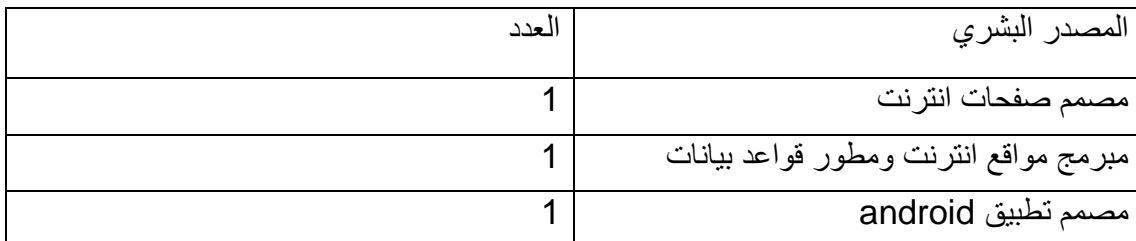

<span id="page-20-0"></span>**المصادر التشغيلية للنظام:**

تقسم البرامج الالزمة لتشغيل النظام بعد تطويره وبنائه إلى ثالثة أقسام:

.1**مصادر فيزيائية**: تستخدم في عملية الوصول إلى النظام والتحكم فيه.

.2**مصادر برمجية**: تمثل مجمل البرامج الواجب توفرها ليعمل النظام بالشكل المتوقع منه.

.3**المصادر البشرية**: وتتمثل في مشغلي ومستخدمي النظام.

**المصادر الفيزيائية لتشغيل النظام:**

يمكن إجمال التكاليف الفيزيائية للنظام فيما يلي:

- .1 **الخادم المركزي**: الذي سيستضيف النظام اإللكتروني الجديد, مراعاة أن هذا الخادم متوفر وتابع لمركز الحاسوب في الجامعة.
	- .2 **أجهزة الحاسوب**: يتطلب النظام أجهزة حاسوب على األقل.
	- .3 **جهاز هاتف محمول**: يتطلب النظام جهاز هاتف محمول ع األقل.
		- .4 **شبكة انترنت.**

**المصادر البشرية لتشغيل النظام:**

نظرا لوجود مركز حاسوب مستقل داخل الجامعة، فإنه تقع على عاتقه مسؤوليات التشغيل واإلشراف والصيانة للنظام، ويفترض إسناد كل من الأدوار التالية لموظفي المركز :

> -1مشرف ومسؤول النظام -2مدير صيانة وتطوير النظام

- <span id="page-21-0"></span>**الفصل الثاني**
- **متطلبات النظام**

# **المحتويات:**

- 1.2 المقدمة
- 2.2 متطلبات النظام
- 1.2.2 المتطلبات الوظيفية
- 2.2.2 المتطلبات غير الوظيفية
- 3.2 تحليل متطلبات النظام
- $(Use Case)$  حالة الاستخدام
- 5.2 نموذج األصناف )Diagram Class(
- 6.2 مخطط التتابع (Sequence Diagram)

#### <span id="page-22-0"></span>**المقدمة:**

 سيتم توضيح عمل النظام في هذا الفصل، وسيتم تحليل المتطلبات الوظيفية التي تم تجميعها في المرحلة السابقة، ووضع معايير لتحقق من النظام وتمثيل عالقات النظام من خالل رسومات تبين تفاعلها مع بيئة النظام وتسهّل عميلة فهم النظام.

## <span id="page-22-1"></span>**متطلبات النظام:**

 إن جزئية جمع المتطلبات لهذا المشروع وتحليلها يعد من أهم المراحل الالزمة لبناء مشروع متكامل يلبي عملياته الرئيسية، ويتم القيام بعملية جمع المتطلبات قبل البدء بتنفيذ المشروع.

وتقسم متطلبات النظام الي قسمين:

-1 المتطلبات الوظيفة للمشروع.

-2 المتطلبات غير الوظيفية.

**المتطلبات الوظيفة للمشروع:**

هي المتطلبات التي تحدد خصائص كل وظيفة من وظائف النظام، يتكون النظام من ثالث اقسام وظيفية وهي:

**المتطلبات الخاصة بمسؤول النظام:**

- .1 إدارة اإلعالنات والنصائح. 2. إدارة الأطباء.
- .3 إمكانية تعديل كلمة المرور.

**المتطلبات الخاصة بالطبيب:**

-1 انشاء حساب على الموقع. -2 انشاء حساب لألم. -3 متابعة وإدارة السجل الطبي لألمهات أو األطفال. -4 ارسال رسائل للمراجعين والرد على االستفسارات. -5 إدارة مواعيد الزيارات والحجوزات. -6 إمكانية تعديل كلمة المرور.

**المتطلبات الخاصة باألم:** -1 عرض السجل الطبي الخاص باألم. -2 عرض السجل الطبي الخاص بالطفل. -3 حجز مواعيد الزيارة. -4 تمكن المستخدم من إرسال رسالة نصية الى الطبيب الخاص به أو طرح استفسار. -5 عرض بعض النصائح واإلرشادات المفيدة.

-6 التعرف على التطعيمات المهمة للطفل.

#### <span id="page-23-0"></span>**المتطلبات غير الوظيفية للمشروع:**

تعد المتطلبات غير الوظيفية الأساس في نجاح المتطلبات الوظيفية لأنها تقوم على دعمها سواء بشكل مباشر أو غير مباشر، وتشمل المتطلبات غير الوظيفية ما يلي:

**.1 سهولة التعامل**

يحتوي النظام على واجهة تصميم سهلة التعامل واالستخدام، والوصول إلى جميع مميزات الواجهة دون عوائق, بحيث يتم عرض المعلومات بطريقة سهلة وموجزة, والتصميم الخاص بالواجهة يكون بسيط يحتوي على ألوان مريحة ومناسبة للعين.

**.2 األمان:**

يوفر النظام حماية من أي تأثير خارجي بحيث ال يمكن لغير المنسق الدخول الى قاعدة البيانات والتعديل عليها, وال يمكنه الدخول لحسابه إال بعد تطابق كلمة المرور واسم المستخدم الخاص به مع المخزنة في قاعدة البيانات.

**.3 القابلية لصيانة:**

على النظام المقترح أن يكون قابلة للصيانة في حالة حدوث أخطاء أو بعض المشاكل أثناء استخدامها كذلك يجب أن تكون قابلة للتطوير بناء على التغييرات المستقبلية وذلك عن طريق إنشاء تصميم سهل وواضح ومرن.

# <span id="page-24-0"></span>**تحليل متطلبات النظام:**

تم تحليل النظام بالنسبة لكل من:

<span id="page-24-1"></span>**المتطلبات الوظيفية:**

توضيح متطلبات النظام من خالل الجداول التالية:

# **.1 جدول )2.1( إدارة الحسابات )إضافة أو حذف المستخدمين(:**

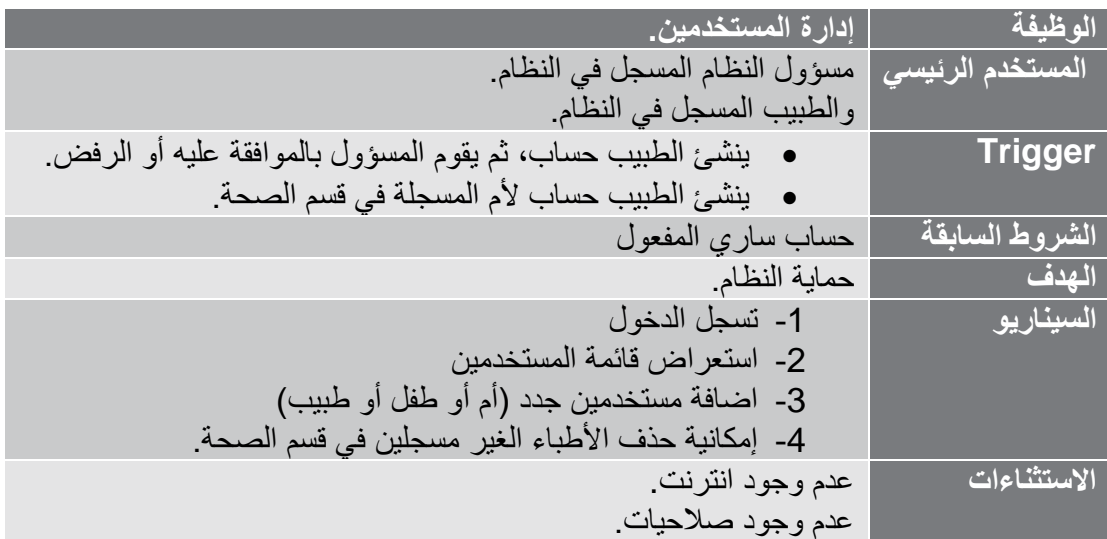

# **.2 جدول )2.2( إدارة النصائح واإلرشادات:**

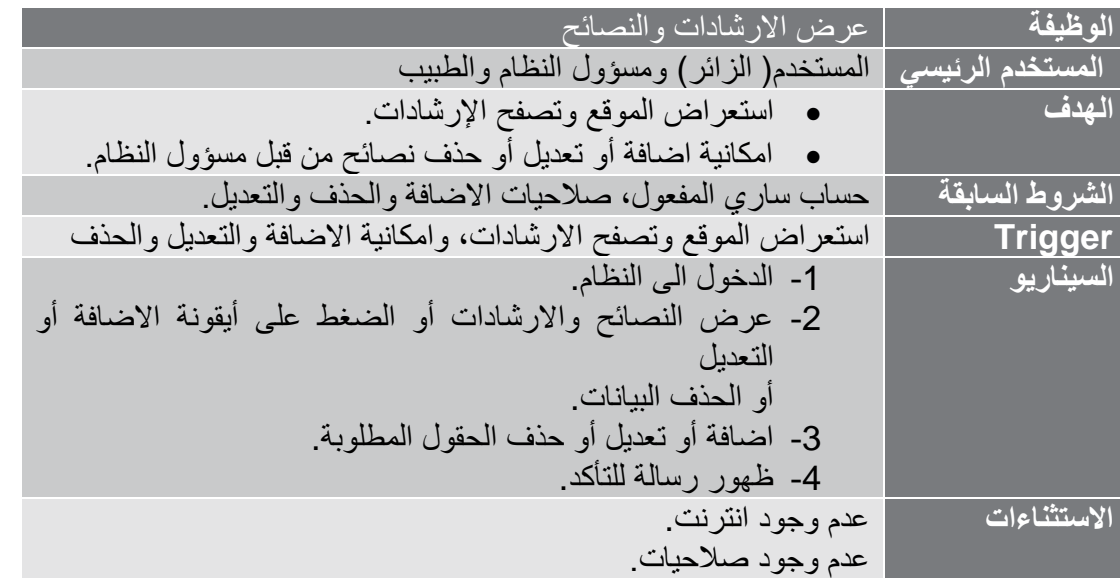

### **.3 جدول )2.3( إدارة السجل الطبي:**

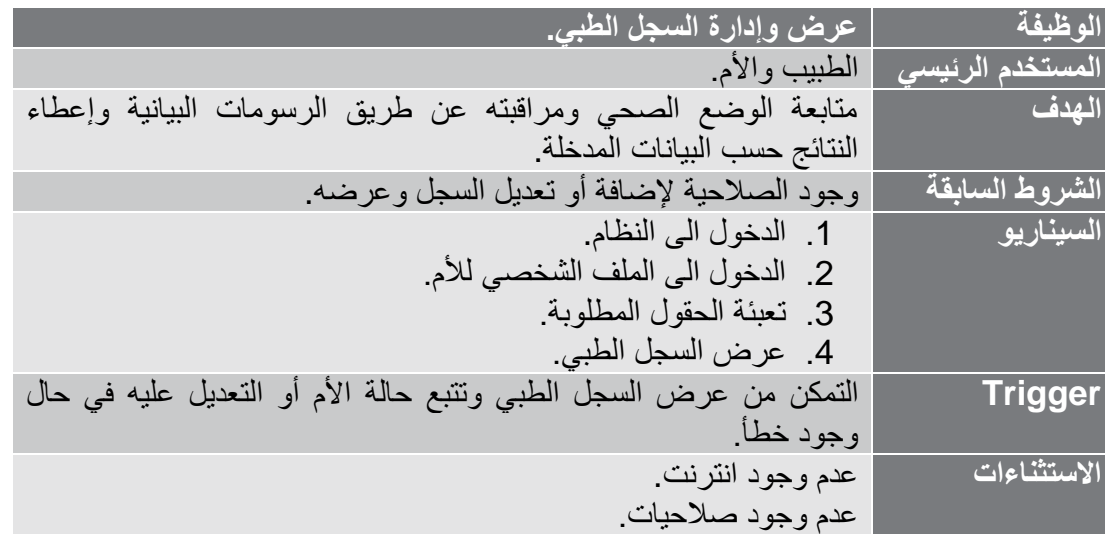

# **.4 جدول )2.4( كتابة رسالة أو استفسار:**

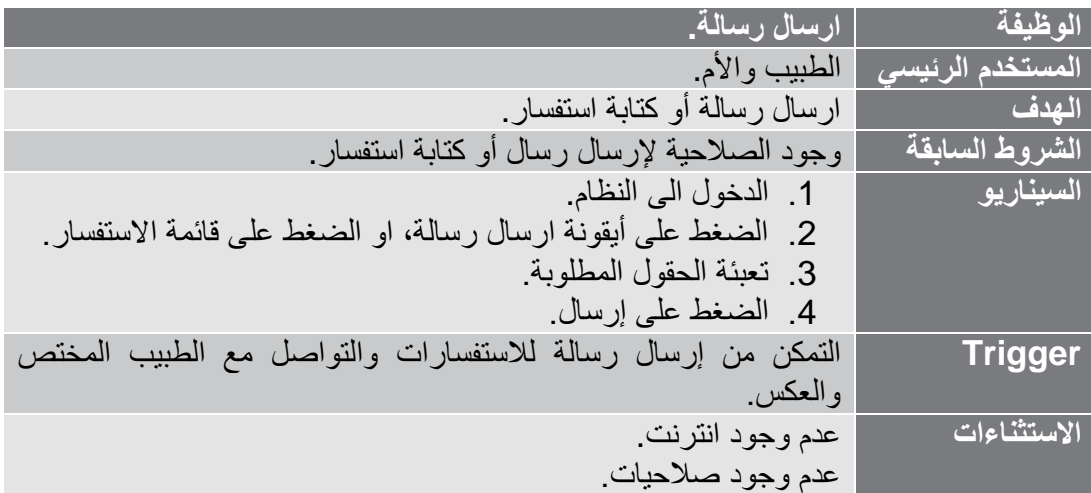

### **.5 جدول )2.5( حجز موعد:**

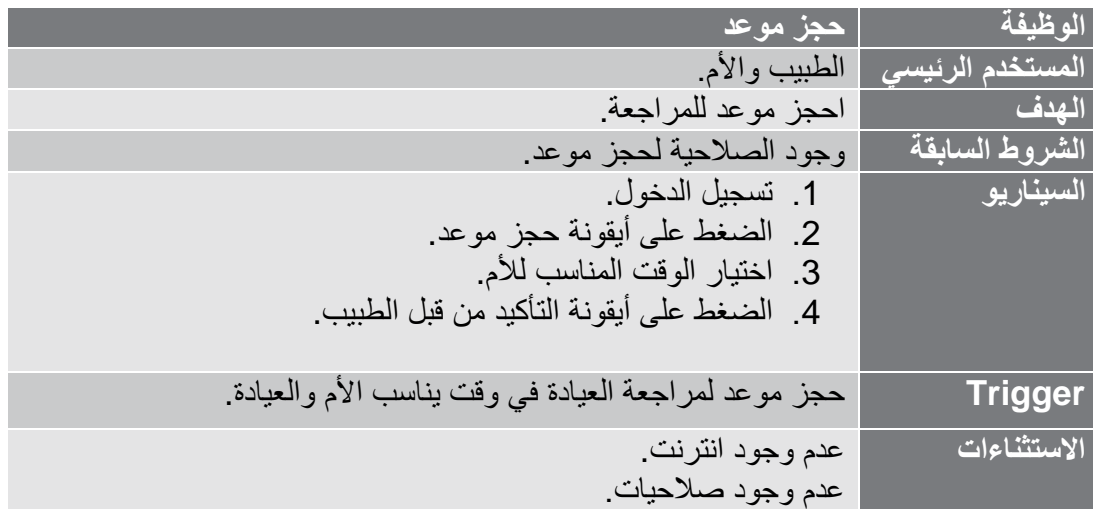

# **.6 جدول )2.6( مواعيد التطعيم:**

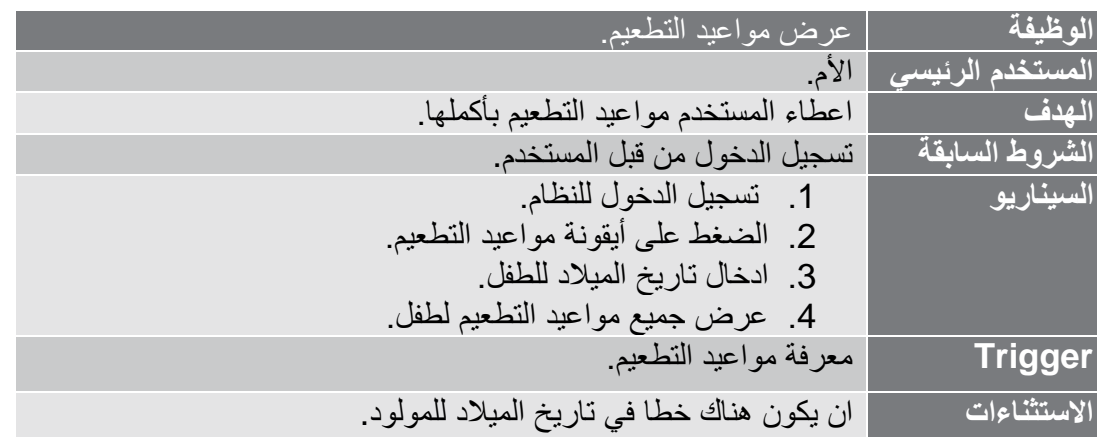

<span id="page-27-0"></span>**حالة االستخدام )Case Use (:**

يوضح الشكل )2.1( التالي الوظائف الرئيسية في النظام والتطبيق والتي يقوم بها كل من المسؤول والمريض والطبيب.

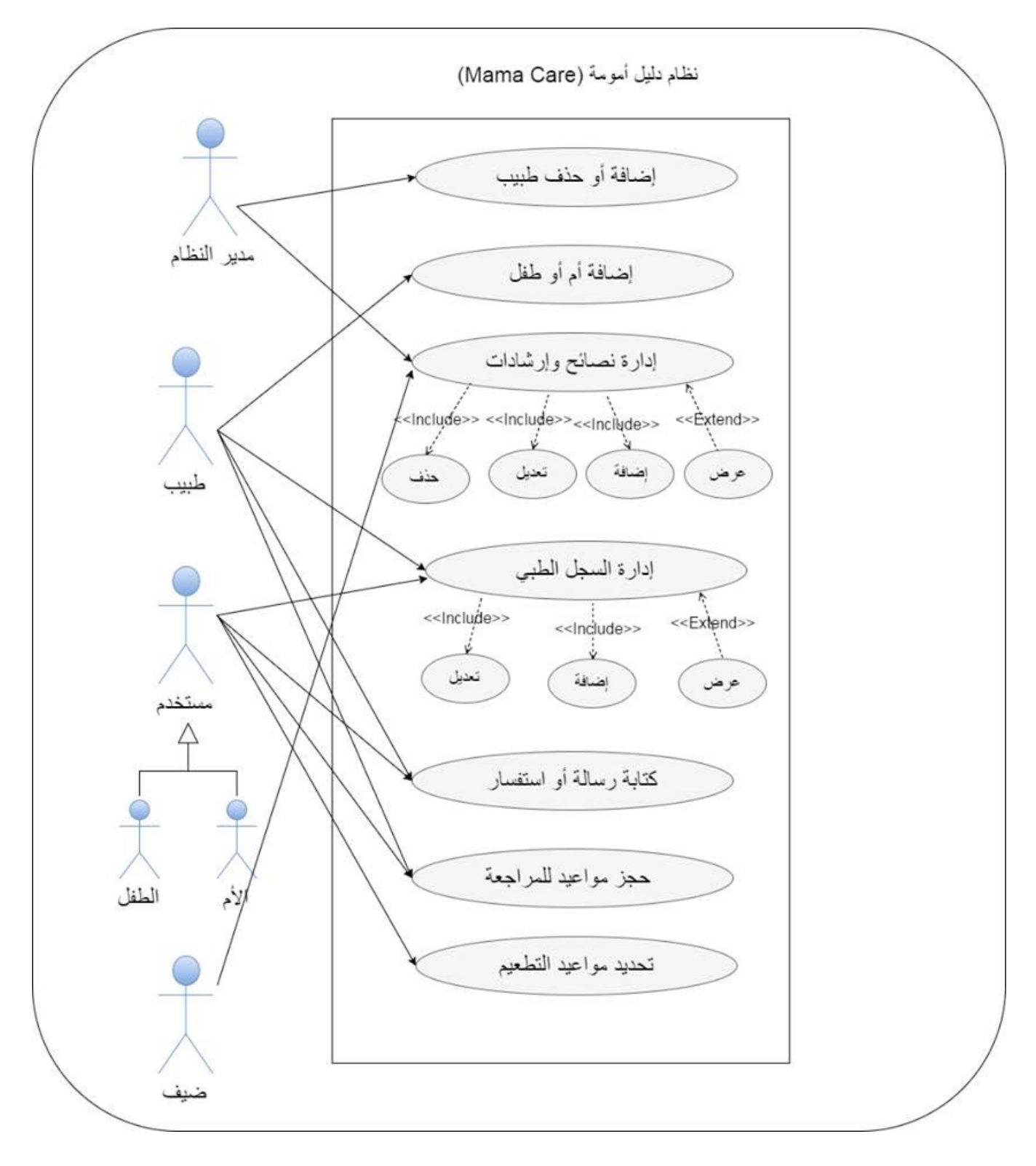

الشكل (2.1): حالة الاستخدام

# <span id="page-28-0"></span>**نموذج األصناف )Diagram Class(**

يوضح الشكل )2.2( المكونات االساسية للنظام وخصائصها والعمليات التي تقوم بها وهي: المسؤول، المريض، الطبيب، الصفحة الرئيسية، وقاعدة البيانات.

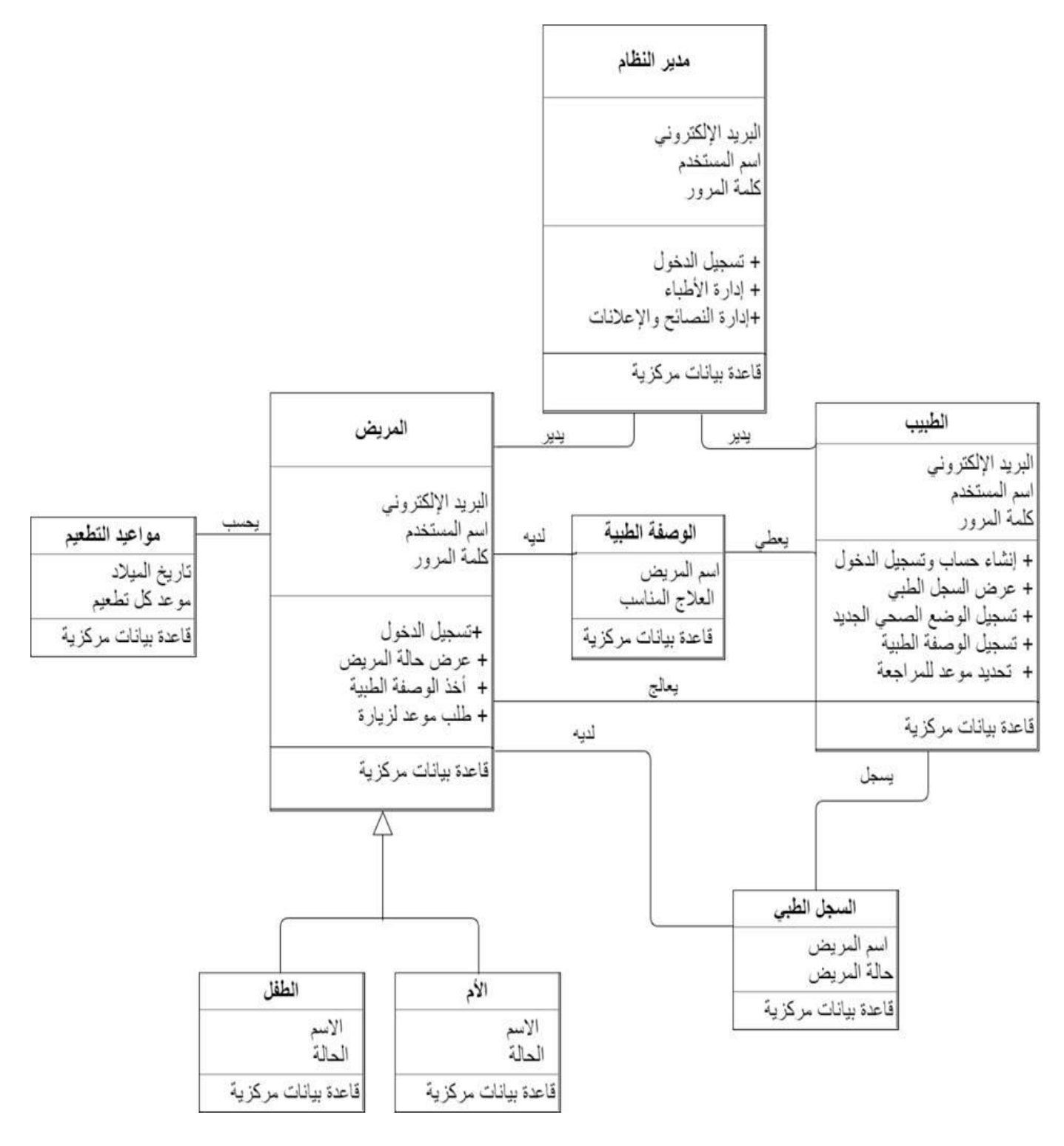

الشكل (2.2): نموذج الأصناف

# <span id="page-29-0"></span>**مخطط التتابع (Diagram Sequence(**

تسلسل االحداث في نظام:

.1 يوضح الشكل )2.3( العمليات التي يقوم بها المسؤول: عن طريق خطوات اتصاله مع قاعدة البيانات واالرسال اليها واالستقبال منها.

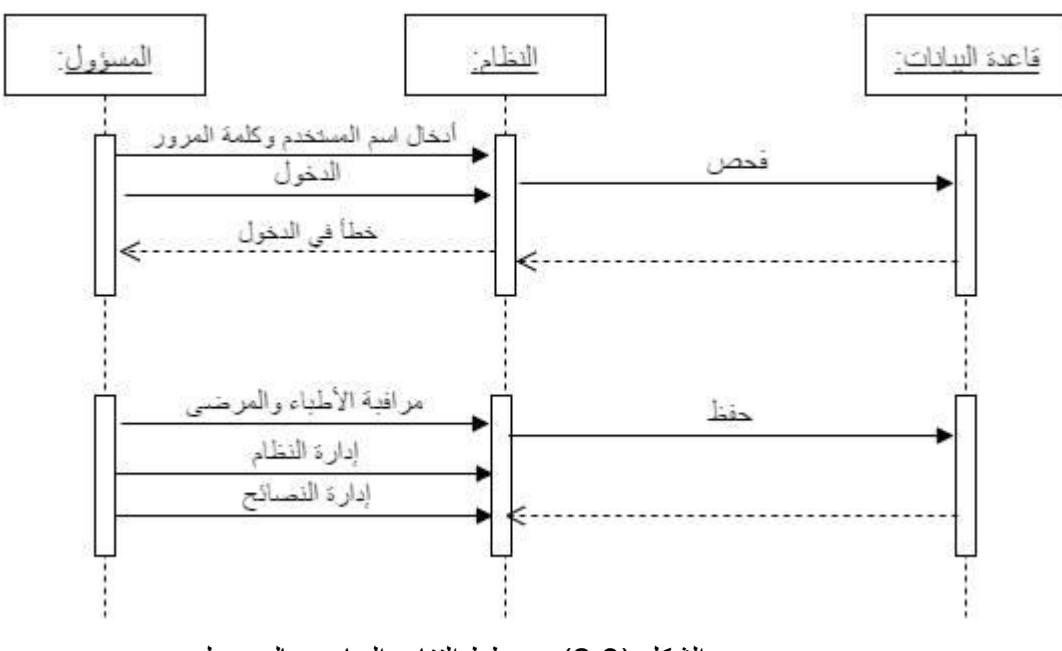

الشكل )2.3(: مخطط التتابع الخاص بالمسؤول

.2 يوضح الشكل )2.4( العمليات التي يقوم بها الطبيب: عن طريق خطوات اتصاله مع قاعدة البيانات والارسال اليها والاستقبال منها.

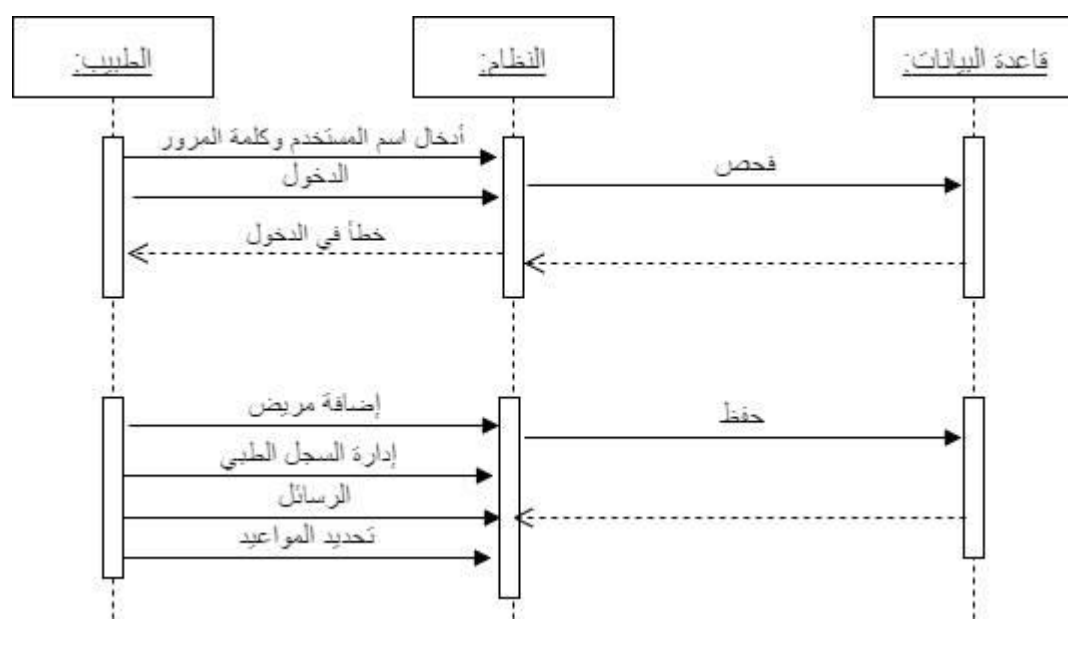

الشكل )2.4(: مخطط التتابع الخاص بالطبيب.

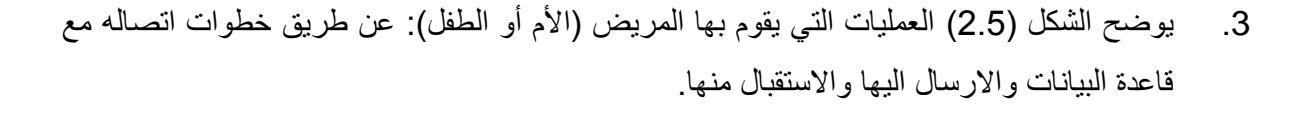

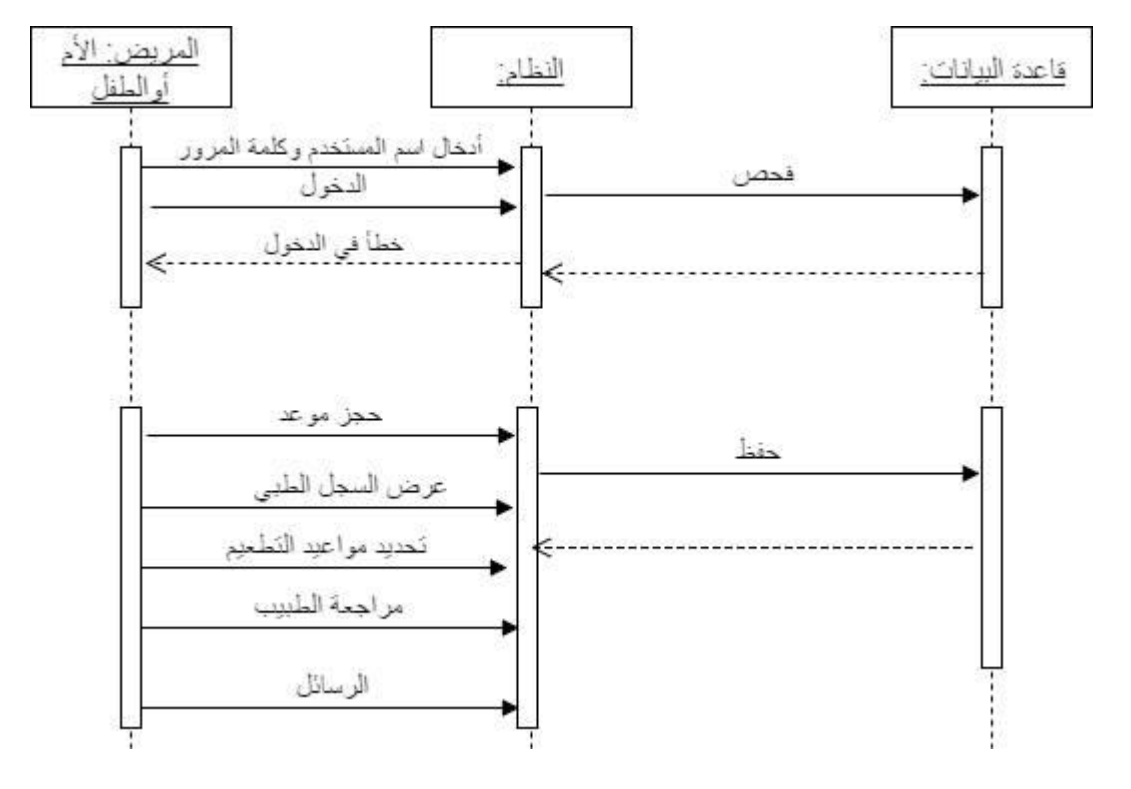

الشكل )2.5(: مخطط التتابع الخاص بالمريض

# <span id="page-31-0"></span>**الفصل الثالث**

**تصميم النظام**

**المحتويات:**

- 1.3 مخطط التجهيز (Deployment Diagram)
	- 2.3 قواعد بيانات النظام
		- 3.3 واجهات النظام

#### <span id="page-32-0"></span>**المقدمة:**

مرحلة تصميم النظام من أهم المراحل في بناء النظام وتطويره، ألنها تعطي فكرة عن أجزاء المشروع بالرسومات التوضيحية، وفي هذا الفصل سنتناول تصميم بعض شاشات النظام وتصميم قاعدة البيانات الخاصة بالنظام.

# <span id="page-32-1"></span>**مخطط التجهيز )Diagram Deployment)**

يظهر في الشكل )3.1( الوظائف الرئيسية للنظام واهمها الصفحة الرئيسية وصفحة الطبيب وصفحة المريض.

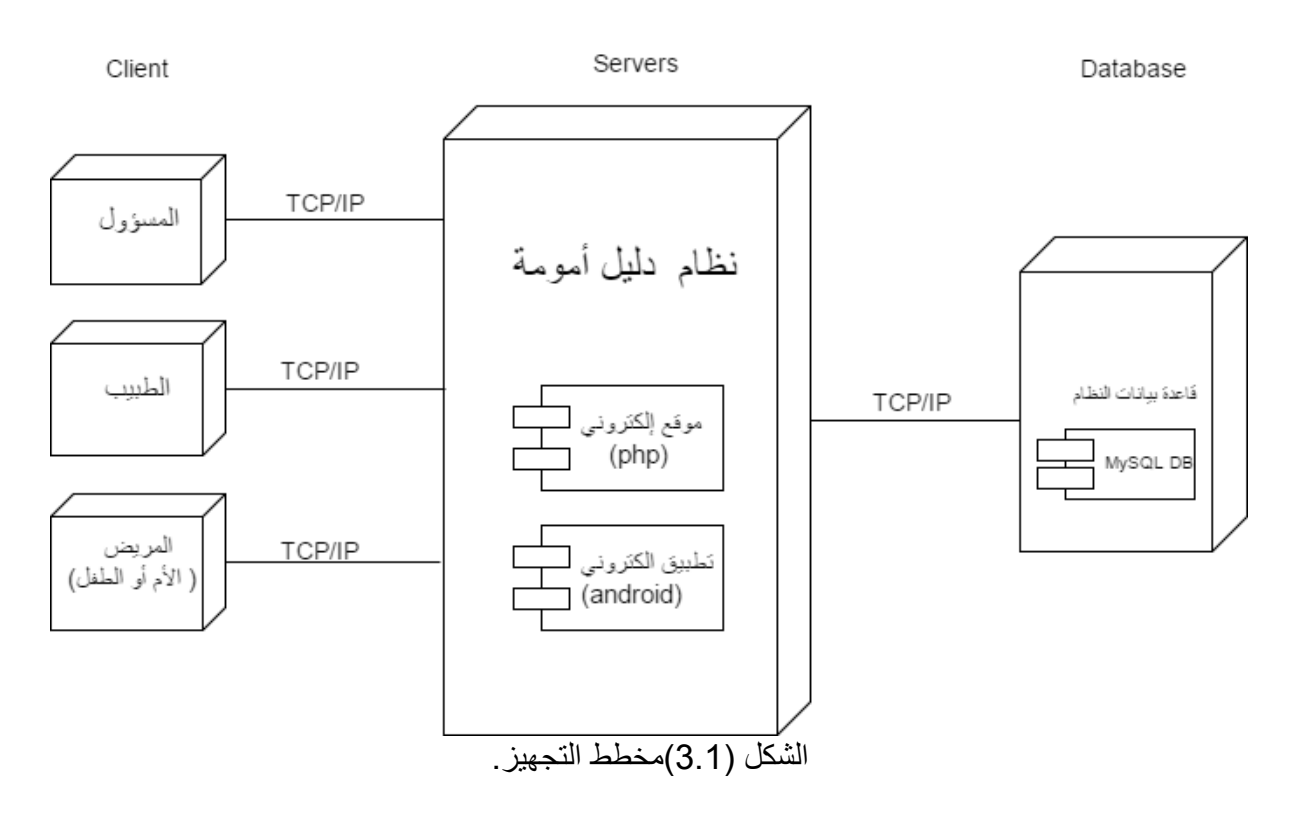

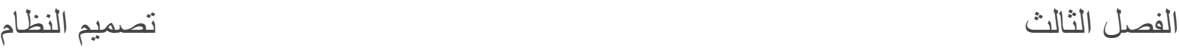

#### <span id="page-32-2"></span>**قاعدة بيانات النظام**

يتكون النظام من الأجزاء رئيسية، حيث هذه الاجزاء تتفاعل معاً لتحقيق جميع العمليات والوظائف المراد تطويرها في النظام. الجزء األول في النظام هو الجزء المسؤول عن عملية تفاعل المستخدمين للنظام، وهو المسؤول أيضاً عن عملية التواصل مع مكونين رئيسين للنظام وهما قاعدة البيانات وهو الجزء المسؤول عن تخزين البيانات واسترجاعها، وجزء الأعمال المنطقية الداخلية للنظام والذي بدوره يعطى صفة التنظيم

والإدارة لكافة العمليات، وهو المسؤول عن كافة الأجزاء في النظام ويتم تنظيم النظام من خلاله، ويعتبر حلقة الوصل ما بين جزئي النظام (جزء مسؤول عن النظام وجزء مستخدمي النظام).

<span id="page-33-0"></span>**جداول قاعدة بيانات النظام**

تفصيل الجداول الموجودة في قاعدة البيانات للنظام:

.1 جدول )3.1( الطفل: يحتوي على بيانات الطفل.

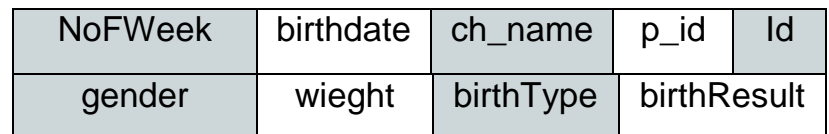

.2 جدول )3.2( الطبيب: يحتوي على بيانات الطبيب.

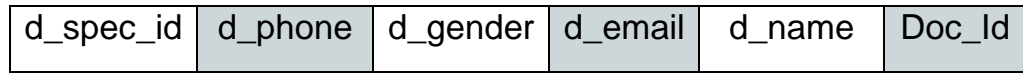

.3 جدول )3.3( المرضى: يحتوي على بيانات المرضى.

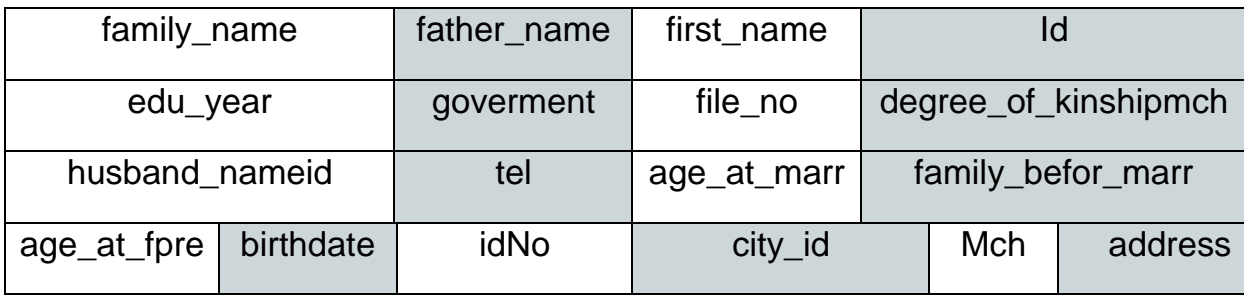

4. جدول (3.4) الوصفة الطبية: يحتوي الجدول على الوصفات الطبية للطبيب والام.

patient\_id prescription Id

الفصل الثالث تصميم النظام

5. جدول (3.5) مسؤول النظام: يحتوي على بيانات المسؤول النظام.

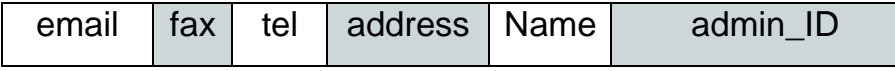

.6 جدول )3.6( ما بعد الوالدة: يحتوي على المعلومات الصحية لألم بعد الوالدة.

| <b>VST</b> | <b>VSP</b> | <b>VSB</b> | edd       | Ffm           | ıa          |
|------------|------------|------------|-----------|---------------|-------------|
| incision   | lochia     | <b>RUR</b> | <b>RU</b> | <b>HB</b>     | <b>BAD</b>  |
|            | paitent_id | FH         | breasts   | <b>Bloodt</b> | <b>Seiz</b> |

7. جدول (3.7) مواعيد الطبيب: يحتوي على المواعيد الخاصة بالطبيب

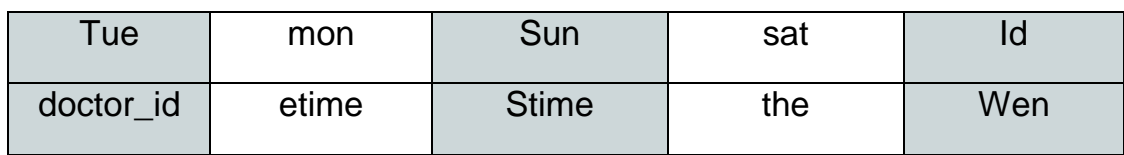

.8 جدول )3.8( معلومات الطفل: يحتوي على بيانات الطفل الصحية.

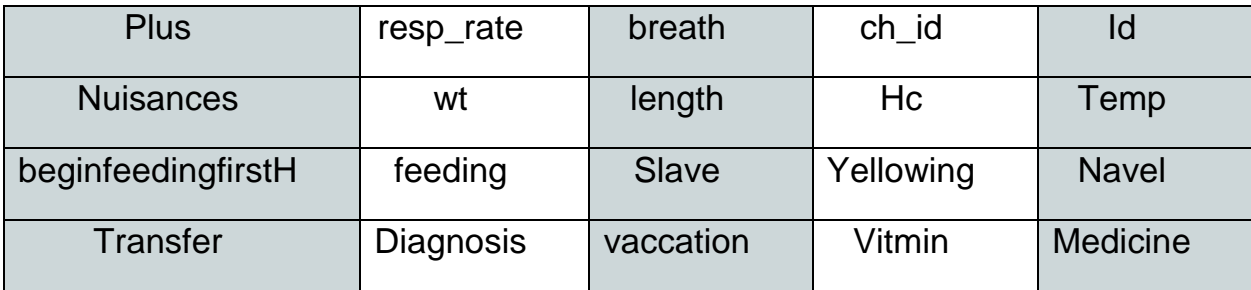

.9 جدول )3.9( المدن: يحتوي على المدن الخاصة بالمرضى.

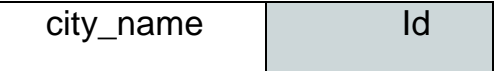

الفصل الثالث تصميم النظام

### .10 جدول)3.10( اتصل بنا: يحتوي على معلومات المرسل والرسالة المرسلة لمسؤول النظام.

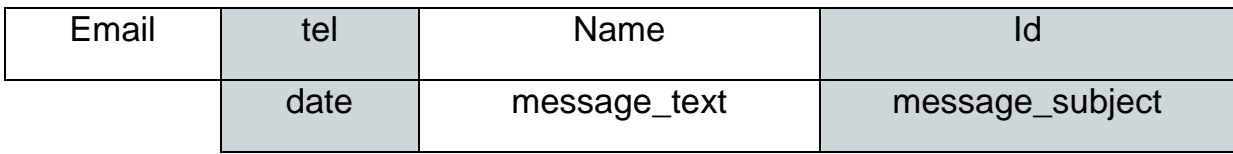

11. جدول (3.11)عوامل الحمل الحالي : يحتوي أسابيع الحمل والعوامل التي تعرضت لها الأم في كل اسبوع.

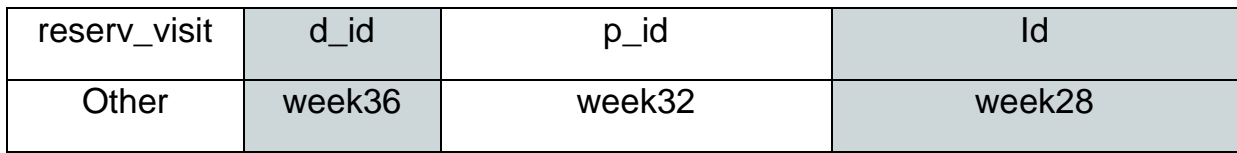

12. جدول(3.12) معلومات عوامل لحمل الحالي: يحتوي المعلومات التي قد تتعرض لها الأم في فترة الحمل حسب الأسابيع.

Question | Current\_pre\_a\_id | Id

13. جدول(3.13) الحالة المرضية: جدول مرافق للحمل الحالي ويحتوي الأمراض قد تحملها الأم.

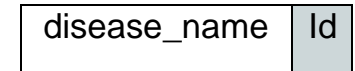

14. جدول(3.14) الأمراض الوراثية: جدول مرافق للحمل الحالي ويحتوي الأمراض الوراثية قد تحملها األم.

disease\_name | Id

.15 جدول)3.15( الفحوصات الطبية: يحتوي معلومات الفحوصات.

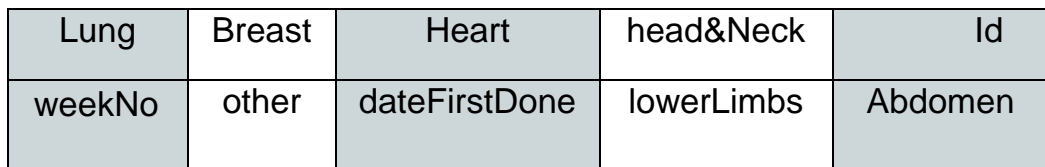

الفصل الثالث تصميم النظام

.16 جدول )3.16(الرسائل: يحتوي على معلومات الرسالة المرسلة.

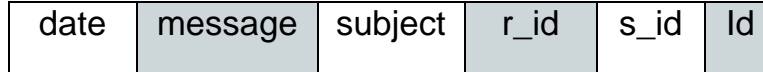

.17 جدول)3.17( الحمل: يحتوي على البيانات الصحية للحمل األم.

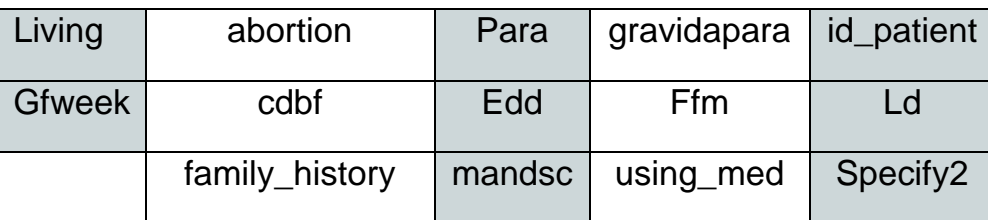

18. جدول (3.18) معلومات الحمل: يحتوي على التفاصيل الخاصة بحمل الام في الفترات السابقة.

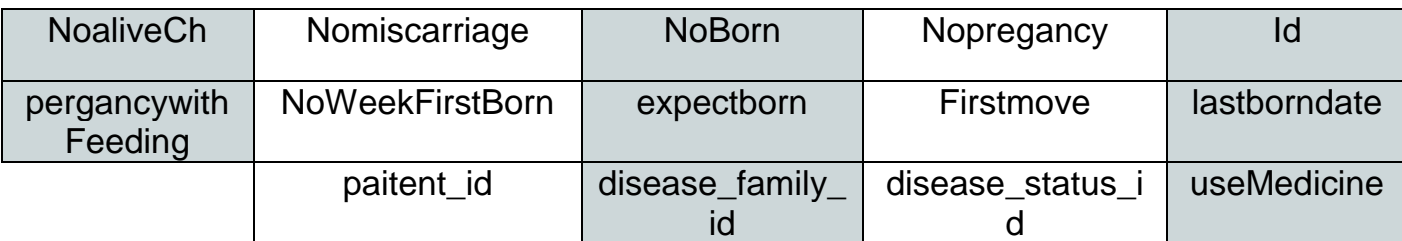

19. جدول (3.19) الحجوزات :يحتوى تأكيد أو رفض الحجز المريض من قبل الطبيب.

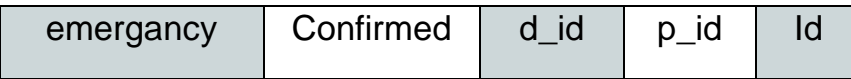

.20 جدول)3.20( معلومات تقييم عوامل الخطورة: يحتوي على عوامل الخطورة كبيانات.

question | Id

الفصل الثالث تصميم النظام

21. جدول (3.21) اختيار تقييم عوامل الخطورة: جدول مرافق لجدول معلومات تقييم عوامل الخطورة لالختيار بنعم أو ال.

answer  $|p_id|$  Id

.22 جدول )3.22( الشرائح: يحتوي على معلومات الشرائح المعروضة.

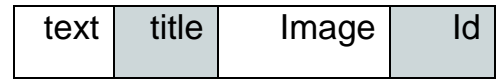

23. جدول (3.23) تخصص الطبي: يحتوي التخصصات العلمية المتواجدة في الصحة

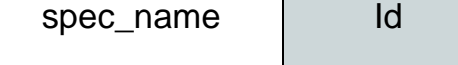

24. جدول (3.24) المستخدمين: يحتوي على معلومات الحسابات الخاصة بالمستخدمين.

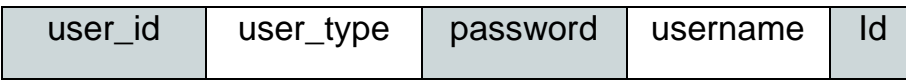

25. جدول (3.25) الإعلانات: يحتوى الجدول على محتوى الإعلانات.

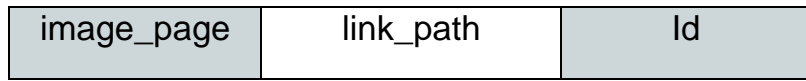

<span id="page-37-0"></span>**مخطط قاعدة بيانات النظام:**

يظهر مخطط قاعدة بيانات النظام جداول النظام والعالقات بينها، والمفتاح الرئيسي لكل جدول، كما هو في الشكل )3.1( قاعدة بيانات النظام:

الفصل الثالث تصميم النظام

### <span id="page-37-1"></span>**واجهات النظام**

قمنا بتصميم اولي للواجهات التي سوف يتعامل معها المستخدمين، حيث تعتبر هذه مرحلة مؤقتة وابتدائية لبناء المشروع، يتم من خاللها توضيح العملية التي يسير بها النظام.

**يتكون النظام من قسمين رئيسيين:**

- الموقع االلكتروني.
- تطبيق الهاتف المحمول.

وفي هذا القسم سوف يتم توضيح بعض الشاشات الرئيسية.

<span id="page-38-0"></span>**واجهات الموقع االلكتروني:**

• **الواجهة الرئيسية :**يتم في هذه الشاشة عرض الصفحة الرئيسية قبل تسجيل الدخول للنظام، ويتم عرض بعض النصائح، والمقاالت. هذه البيانات الظاهرة هي جزء بسيط من عمل النظام، كما يوضح الشكل (3.2).

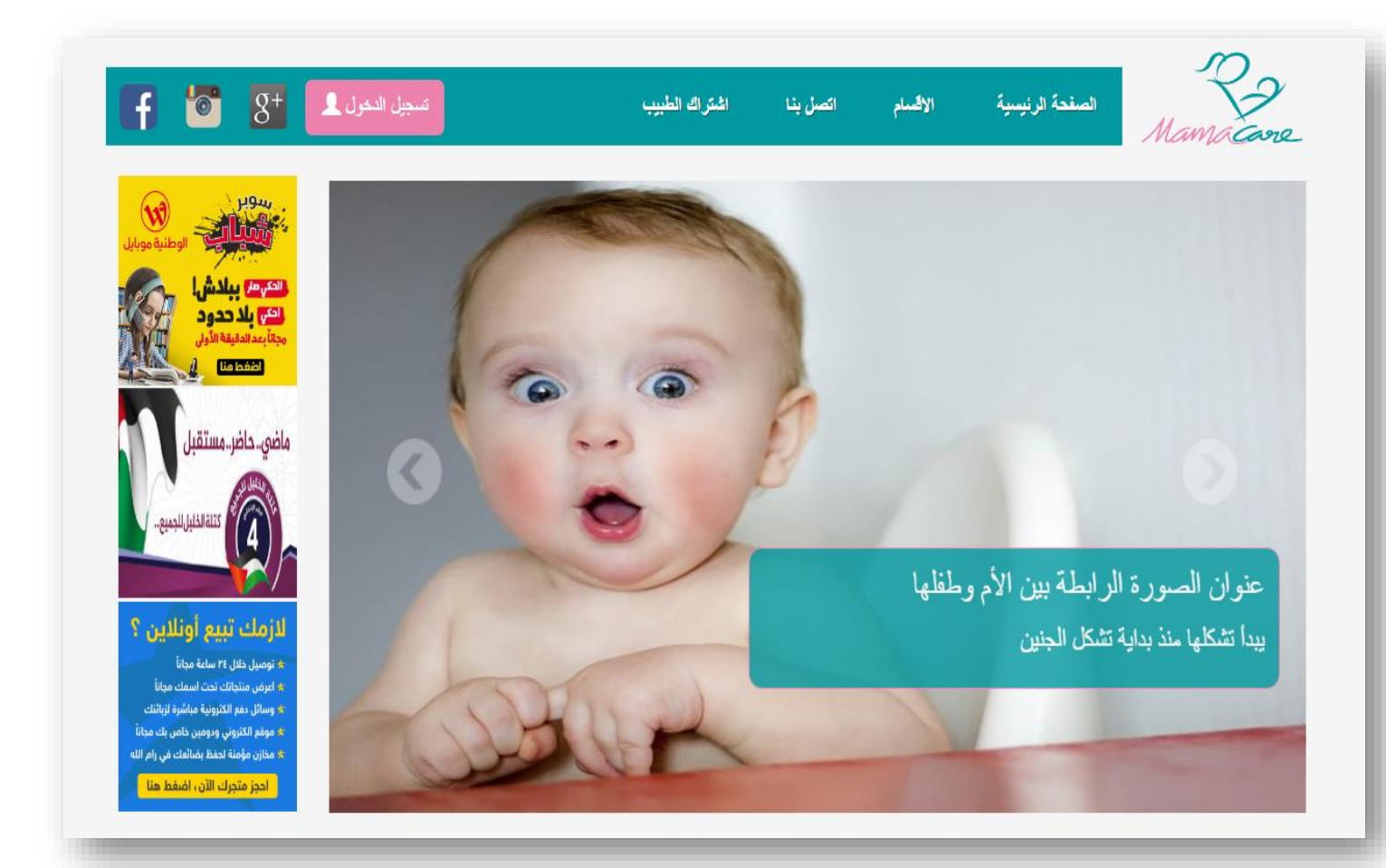

الشكل (3.2): الواجهة الرئيسية.

الفصل الثالث تصميم النظام

• **واجهة المستخدم الرئيسية)األم(:** يتم في هذه الشاشة عرض معلومات األم كما يوضح الشكل )3.3(.

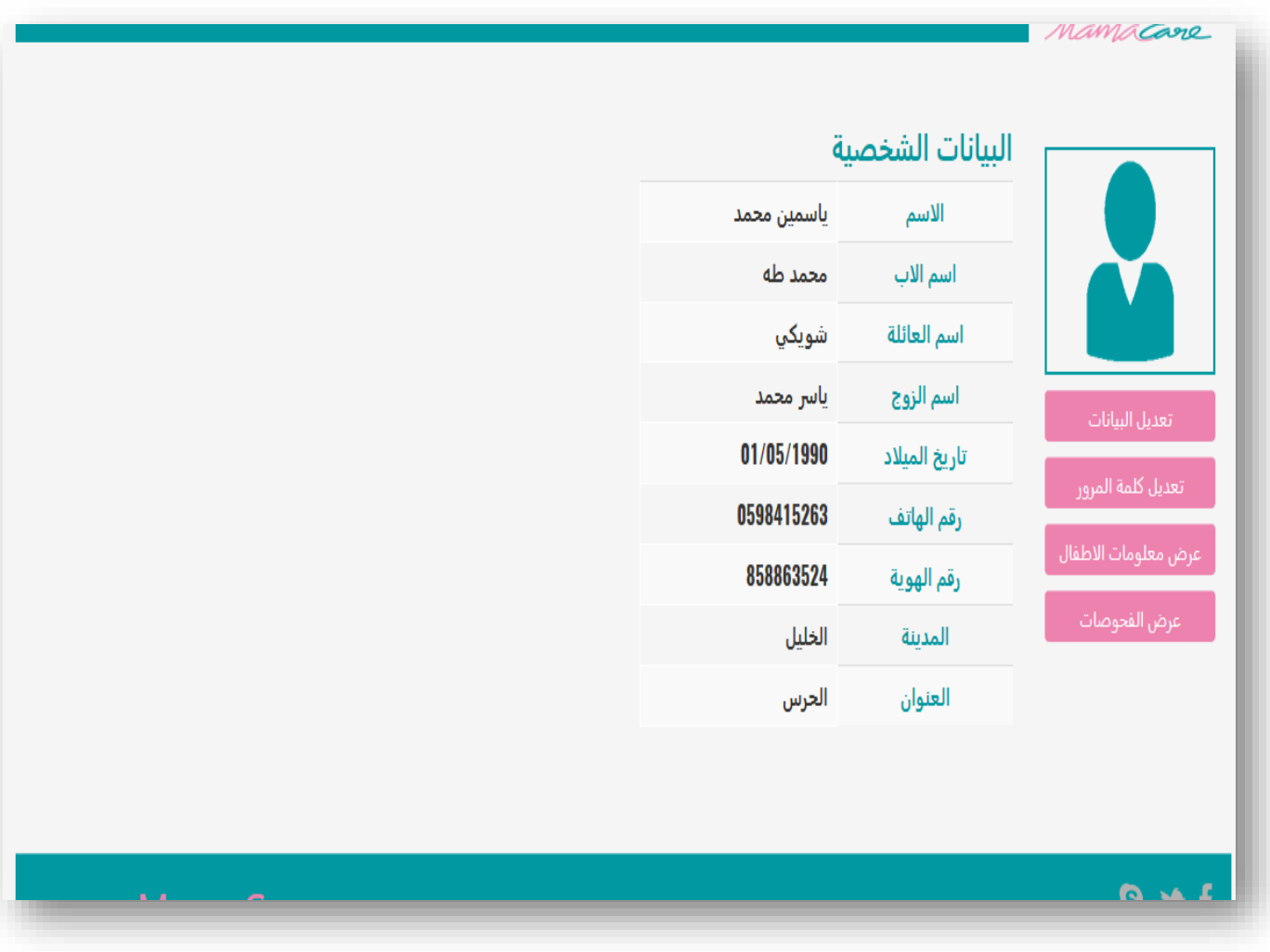

الشكل (3.3): واجهة المستخدم الرئيسية.

الفصل الثالث تصميم النظام

• **واجهة إنشاء حساب الطبيب:** ليتمكن الطبيب من استخدام الموقع، كما هو موضح في الشكل )3.4(.

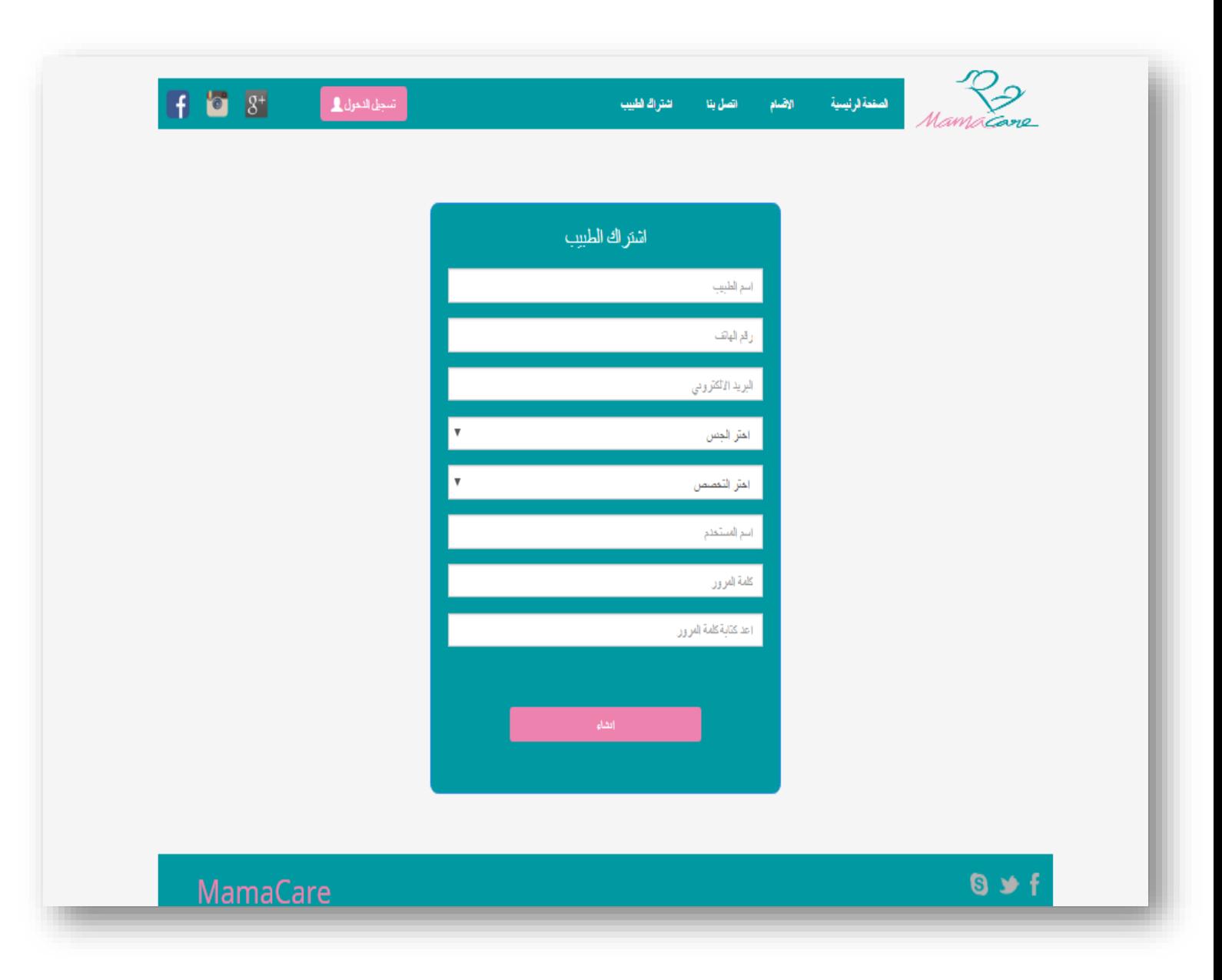

الشكل (3.4): واجهة إنشاء حساب الطبيب.

الفصل الثالث تصميم النظام

• **الواجهة الخاصة بالسجل الطبي:** تحتوي سجل األم أوسجل الطفل، كما هو موضح في الشكل)3.5(.

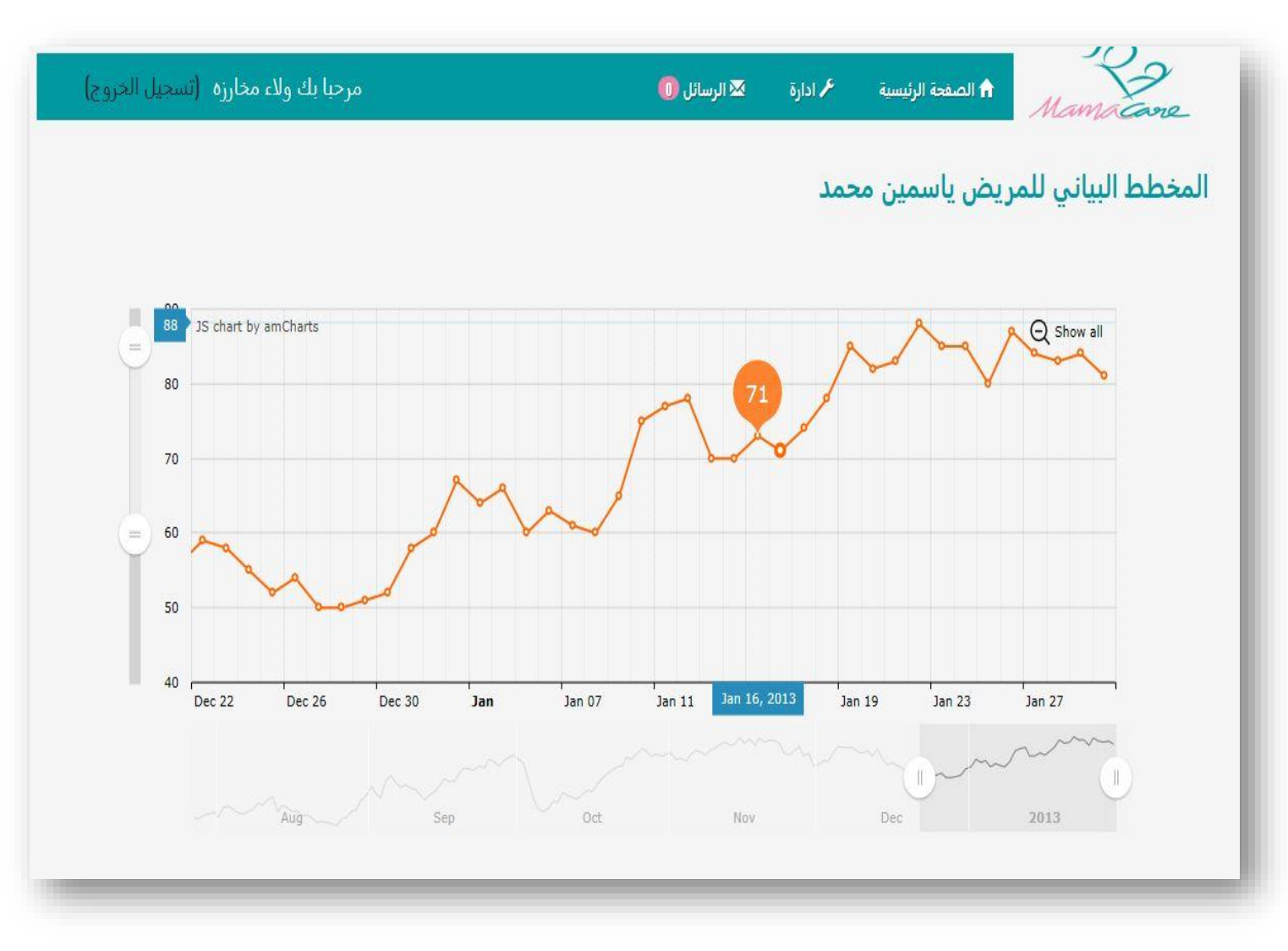

الشكل )3.5(: واجهة السجل الطبي

الفصل الثالث تصميم النظام

• **الواجهة الخاصة باألم:** تعرض عند الطبيب وتحتوي عدة عناصر، كما هو موضح في الشكل)3.6(.

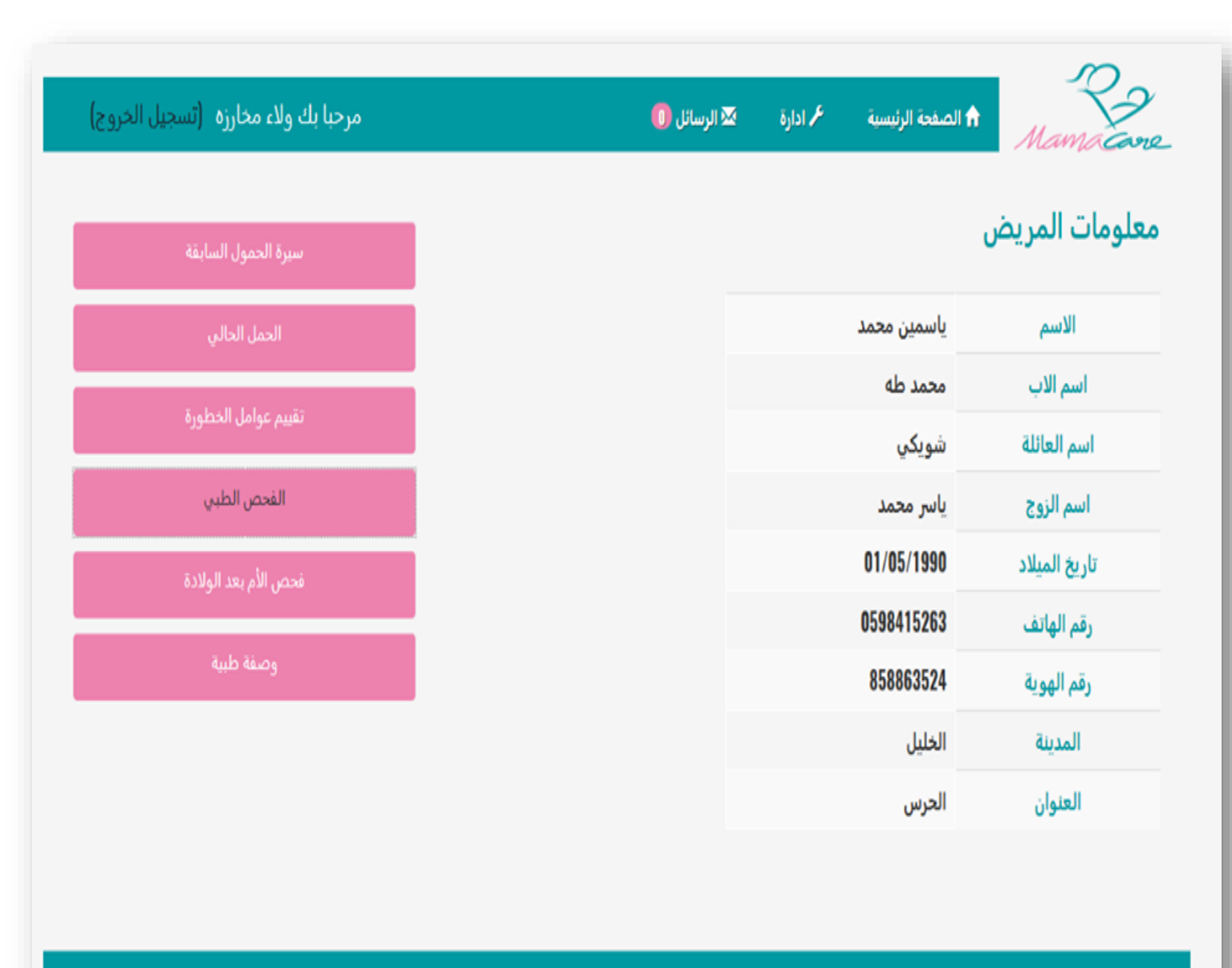

 $9 \times f$ 

MamaCare

الشكل (3.6): واجهة الأم عند الطبيب.

• **الواجهة التطعيمات:** تحتوي مواعيد التطعيم حسب تاريخ الميالد، كما هو موضح في الشكل)3.7(.

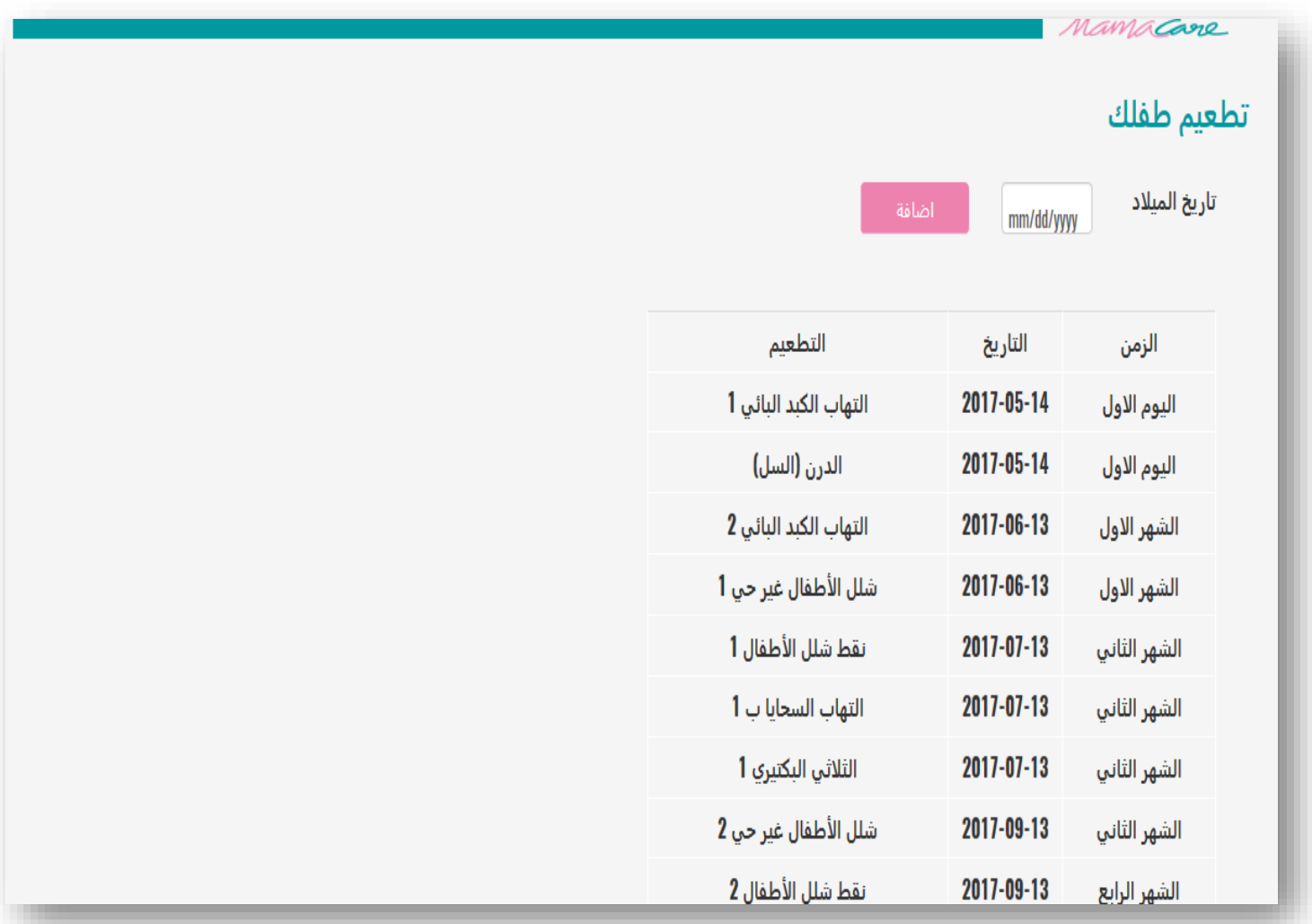

الشكل (3.7): واجهة التطعيمات

• **الواجهة الرئيسية للطبيب :** يتم في هذه الشاشة عرض الصفحة الرئيسية عند تسجيل الدخول من قبل الطبيب ، ويتم عرض البيانات الشخصية، وقائمة الامهات والمواعيد, كما يوضح الشكل (3.8).

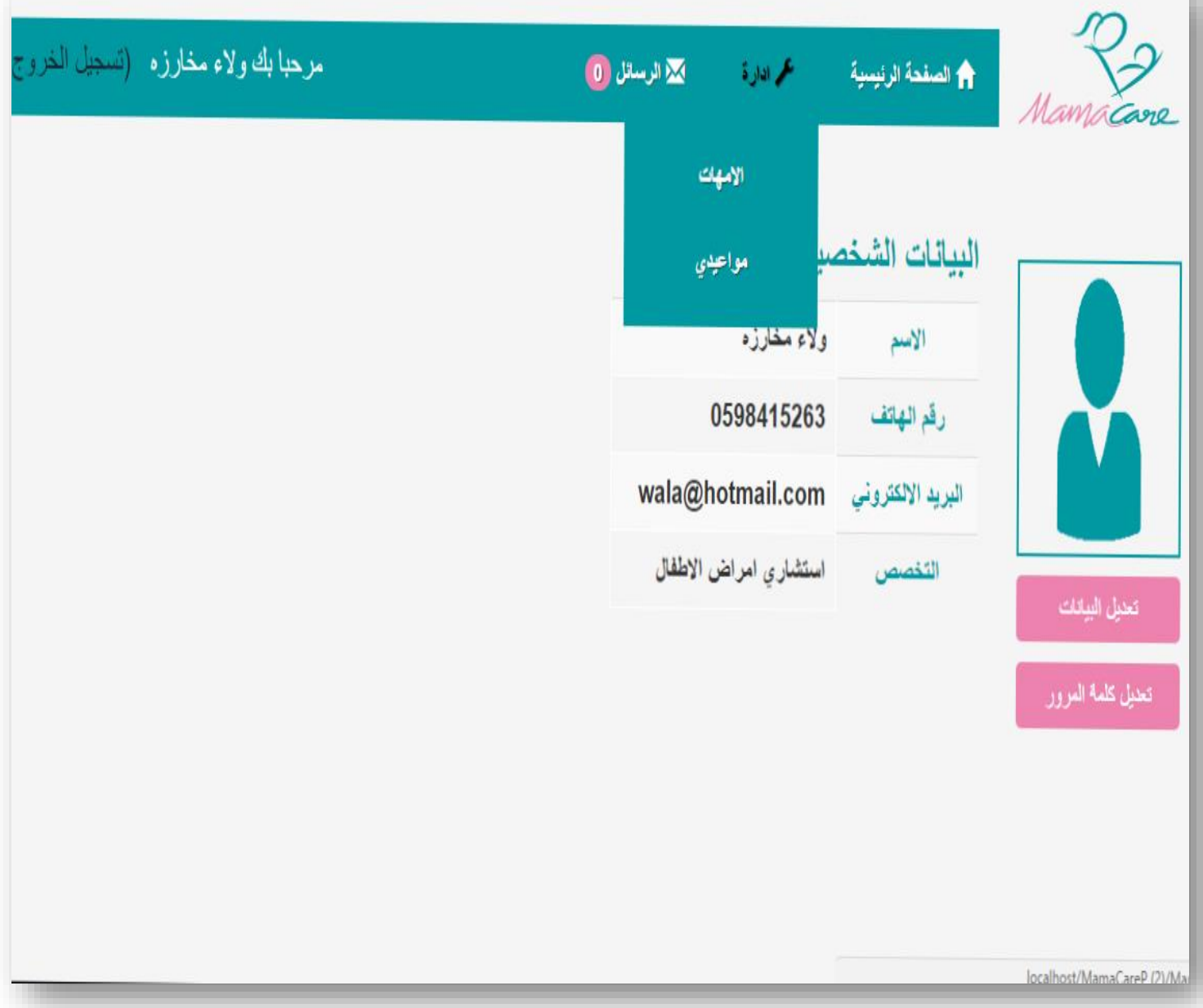

الشكل (3.8): الواجهة الرئيسية للطبيب.

• **الواجهة الرئيسية لمسؤول النظام :** يتم في هذه الشاشة عرض الصفحة الرئيسية عند تسجيل الدخول من قبل مسؤول النظام، ويتم عرض البيانات الشخصية، وقائمة األطباء واإلعالنات, كما يوضح الشكل (3.9).

| مرحبا بك مسؤول النظام (تسجيل الخرو | M رسائل العوقع 1)                  | عمم ادارة  | ↑ الصفحة الرئيسية                  | Mamacare                            |
|------------------------------------|------------------------------------|------------|------------------------------------|-------------------------------------|
|                                    | الإعلانات<br>الاطباء               | مسؤو       | البيانات الشخصب<br>الإسم           |                                     |
|                                    | صور السلايتر<br>admin@mamacare.com | UZZZZ90862 | رقم الهاتف<br>البريد<br>الالكتروني |                                     |
|                                    |                                    | الخليل     | العنوان                            | تعنيل البيانات<br>تعديل كلمة المرور |
|                                    |                                    |            |                                    |                                     |
|                                    |                                    |            |                                    | localhost/MamaCareP (2)/Mam         |

الشكل (3.9): الواجهة الرئيسية لمسؤول النظام.

• **واجهة حجز موعد :** يتم في هذه الشاشة عرض صفحة حجز موعد, كما يوضح الشكل )3.10(.

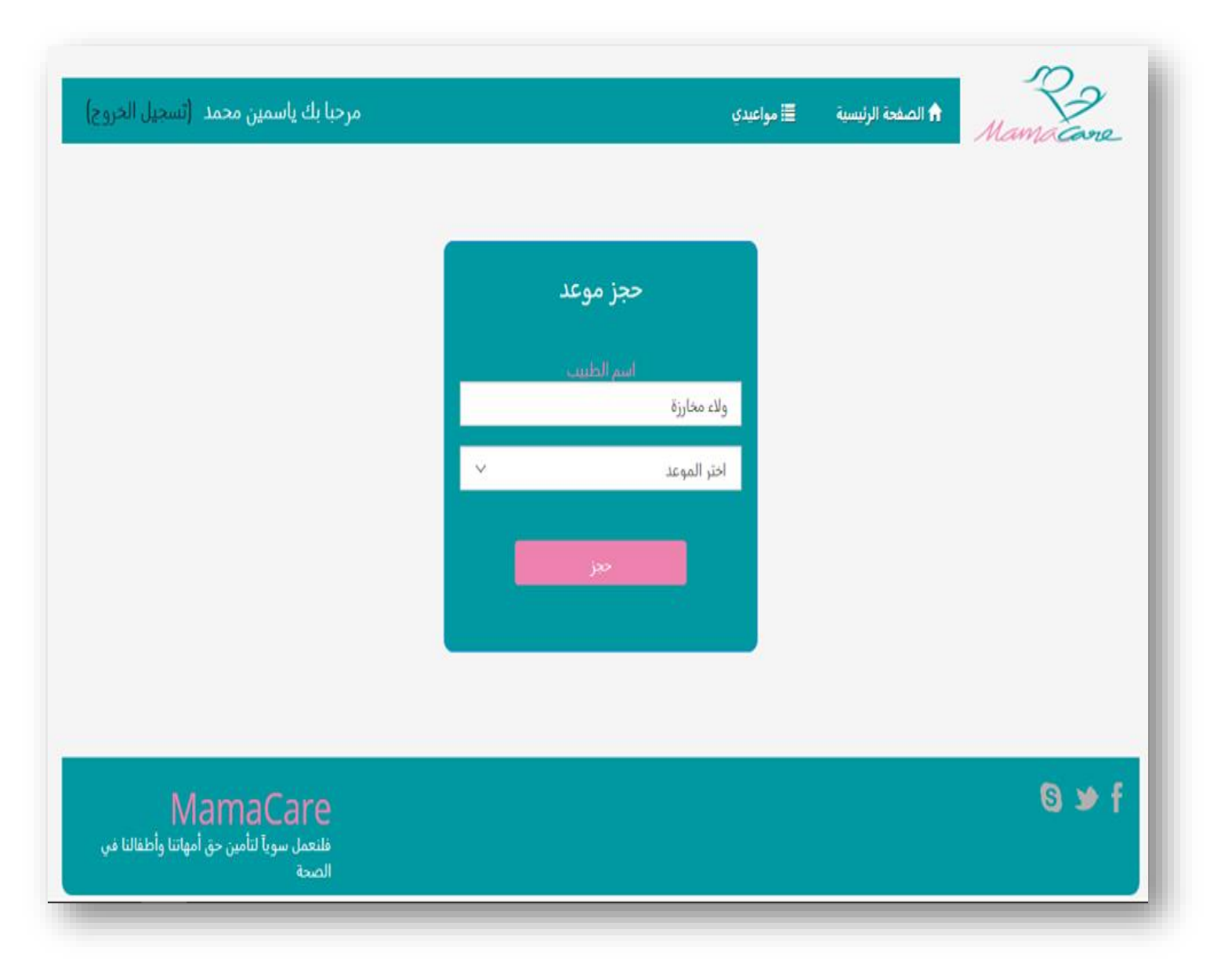

الشكل )3.10(: واجهة حجز موعد.

<span id="page-47-0"></span>**واجهات تطبيق الهاتف المحمول:**

• **صفحة تسجيل الدخول:** من خالل هذه الصفحة يستطيع الطبيب تسجيل الدخول للمستخدم )االم والطفل)، وعمل حساب له على التطبيق، كما هو موضح في الشكل(3.11) والشكل(3.12).

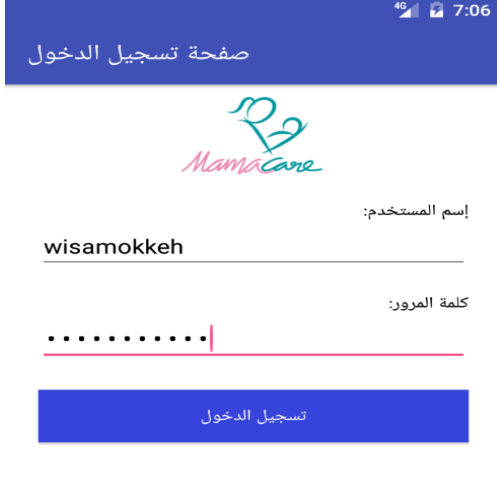

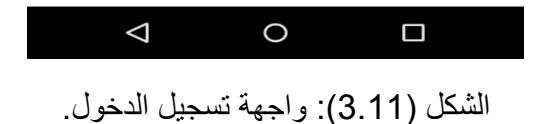

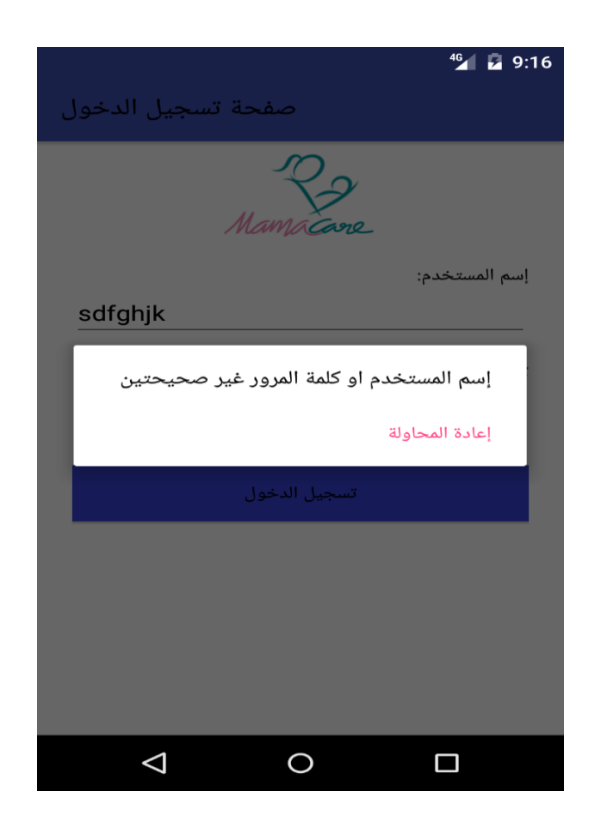

الشكل )3.12(: واجهة خطأ في تسجيل الدخول.

• **الواجهة الرئيسية:** الصفحة الرئيسة للتطبيق حيث يظهر فيها العمليات االساسية للتطبيق، كما هو موضح في الشكل)3.13(.

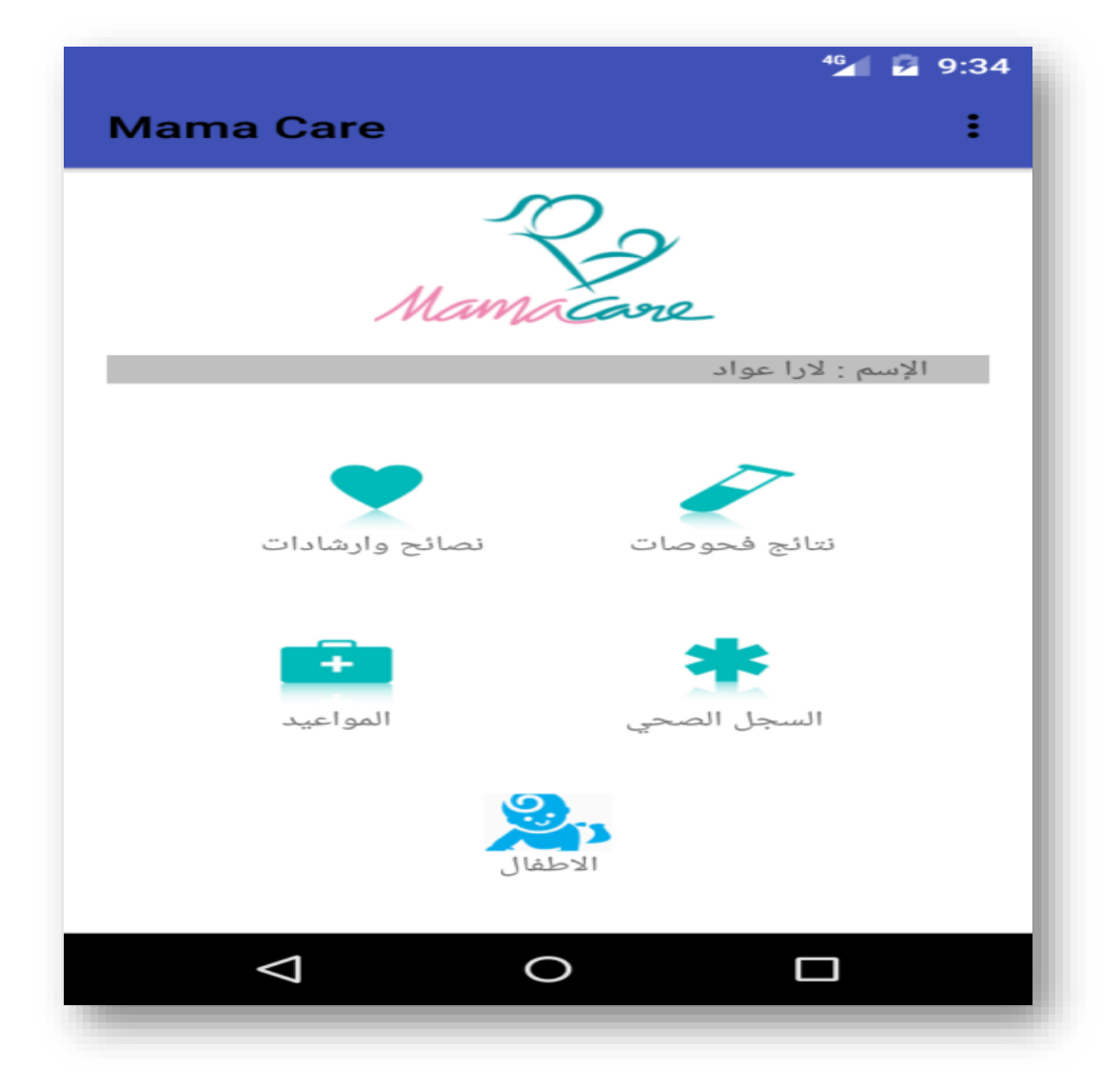

الشكل (3.13): الواجهة الرئيسية.

• **واجهة النصائح واالرشادات:** يتم فيها عرض النصائح واالرشادات المفيدة لألم وللطفل، كما موضح في الشكل)3.14(.

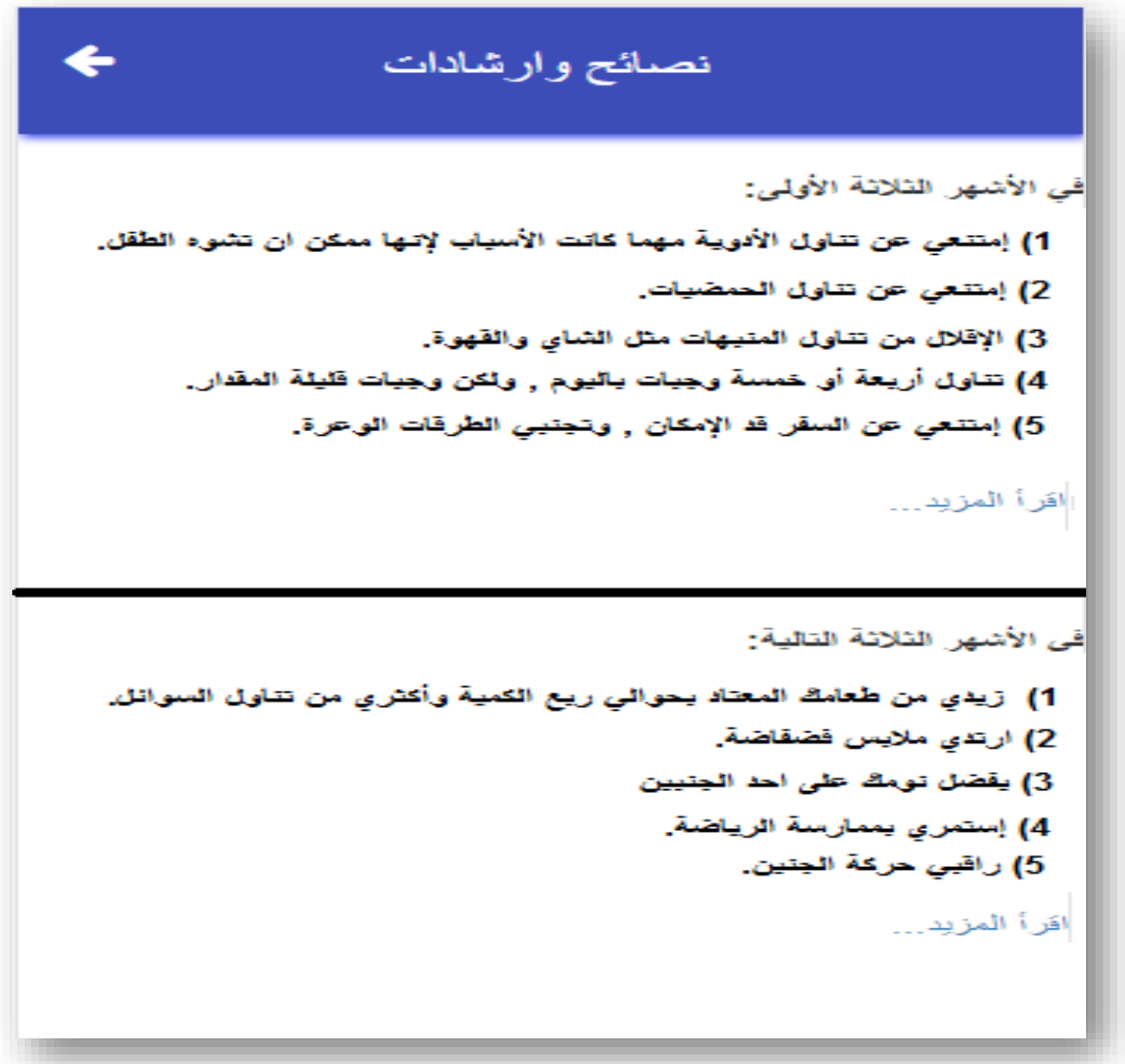

الشكل(3.14): واجهة النصائح

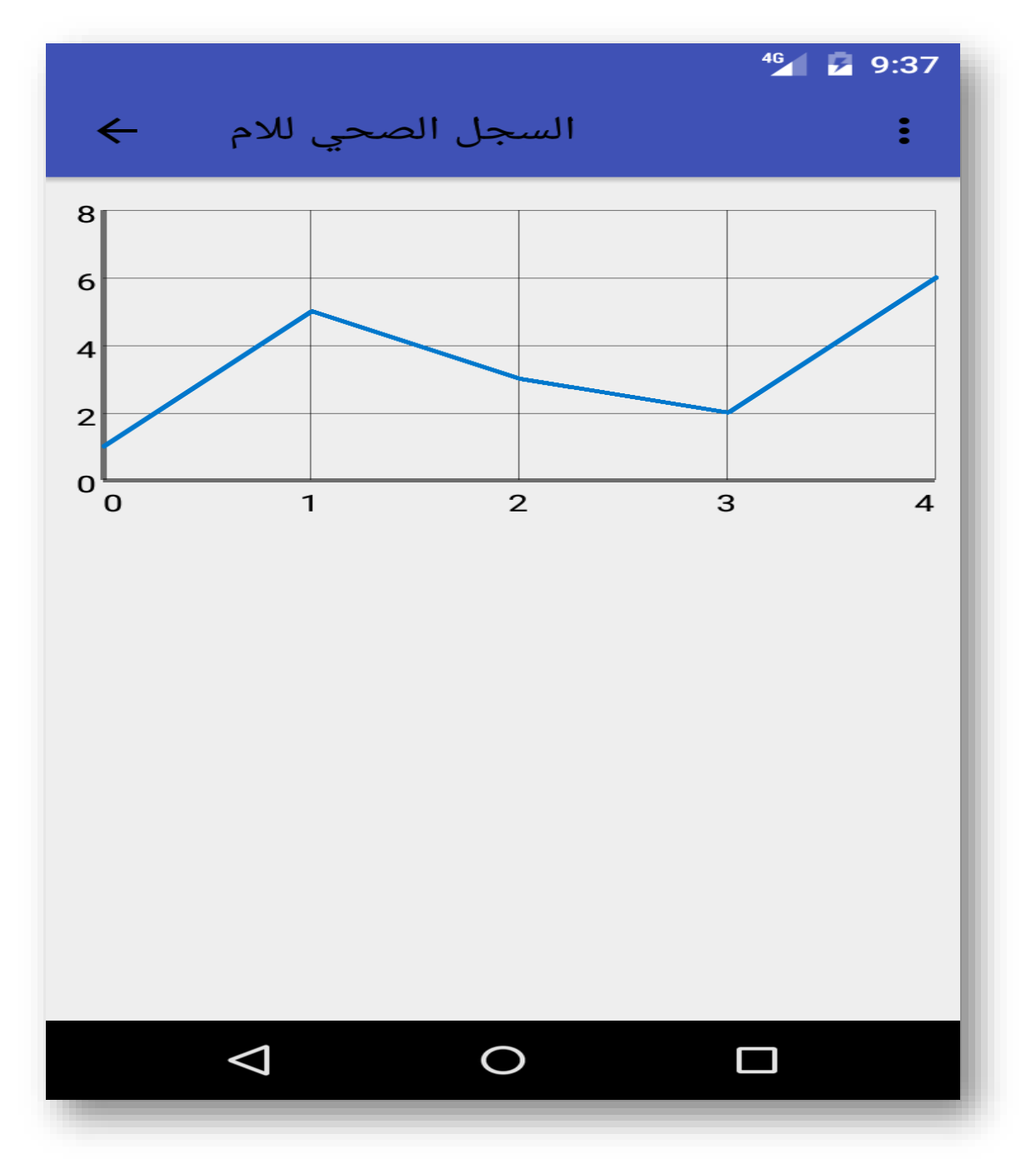

• **السجل الصحي لألم:** معلومات الخاصة باألم، كما هو موضح في الشكل )3.15(.

الشكل (3.15): واجهة النصائح سجل الأم.

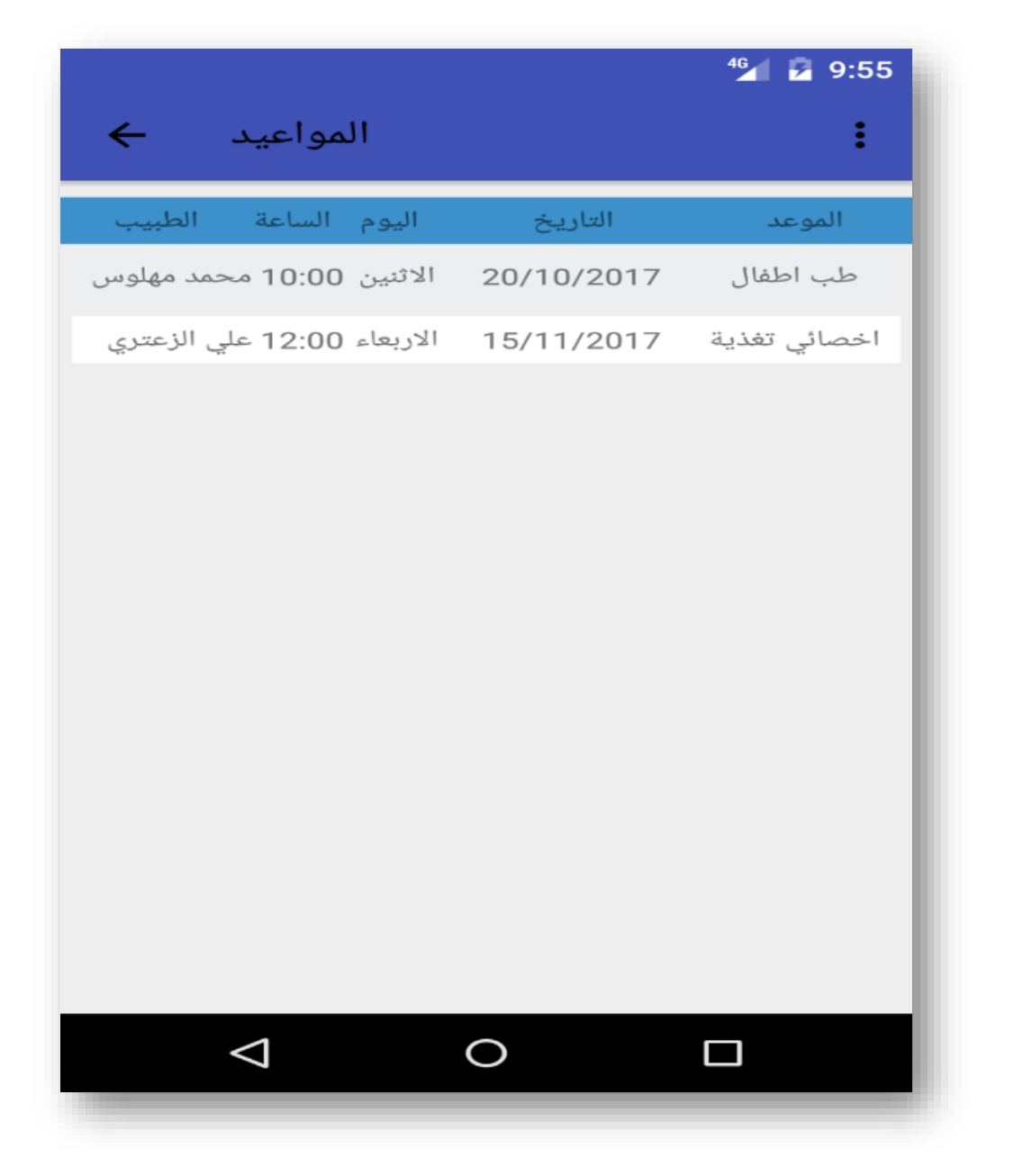

• **واجهة مواعيد الحجز:** تحتوي مواعيد الزيارة، كما هو موضح في الشكل )3.16(.

الشكل )3.16(: مواعيد الحجز

• **الواجهة الخاصة باألطفال: تحتوي** هذه الصفحة على أطفال المستخدم )األم(، ويمكنها عن طريق الضغط على اسم الطفل الدخول الى السجل الطبي الخاص بهذا الطفل، كما هو موضح في الشكل (3.17).

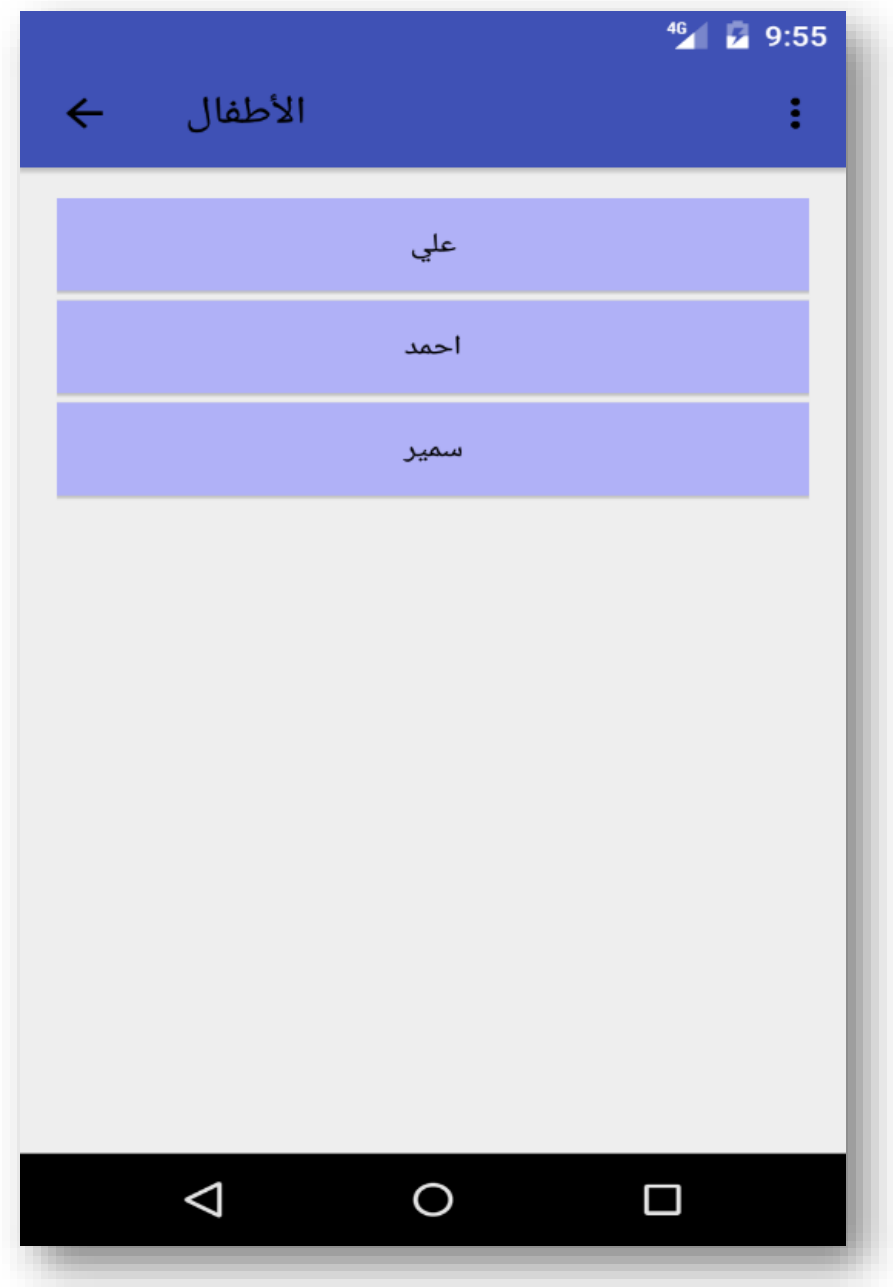

الشكل (3.17): واجهة الأطفال.

• **واجهة السجل الطبي للطفل**: يوضح السجل الطبي الخاص بالطفل، كما هو موضح في الشكل  $(3.18)$ 

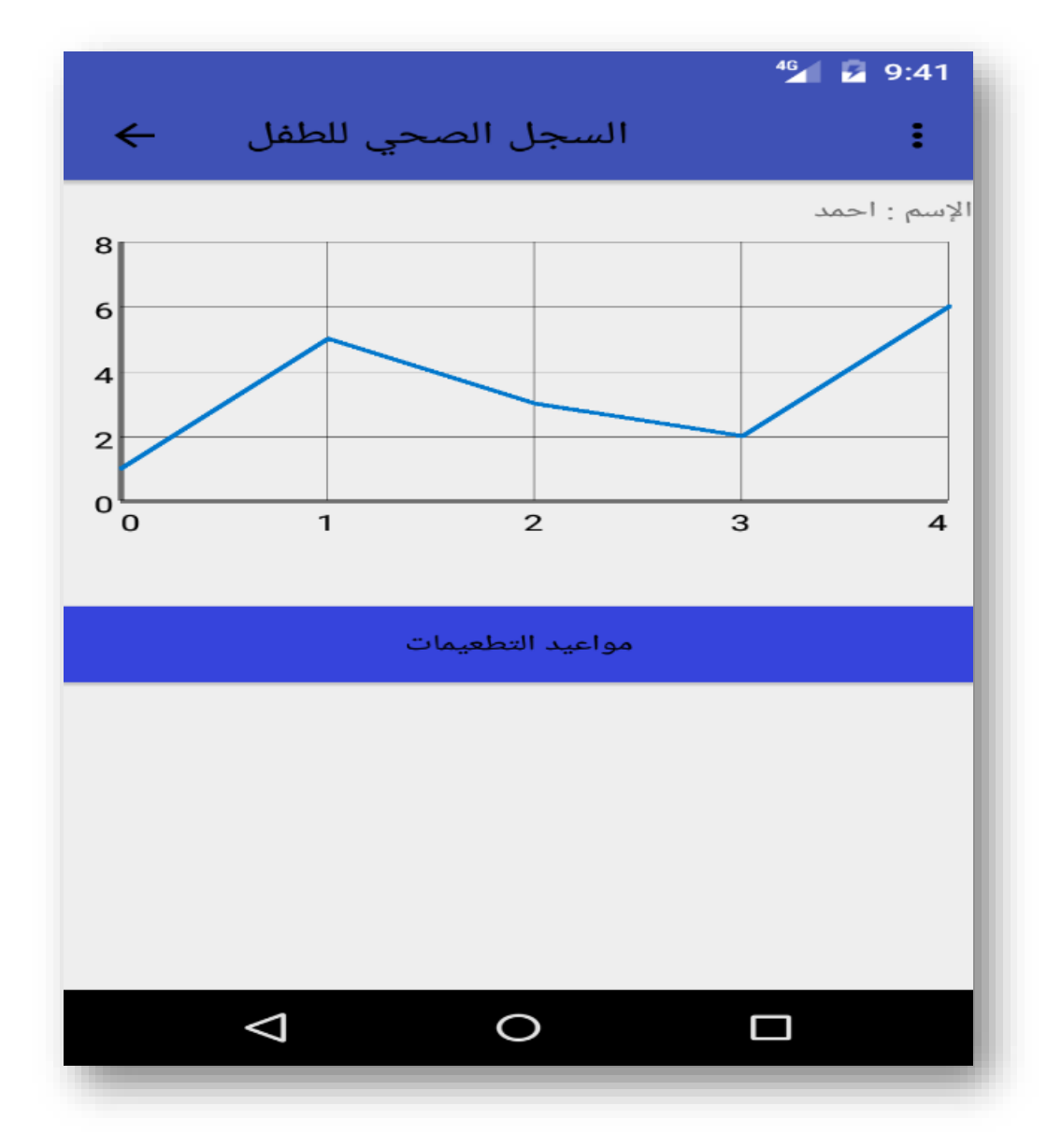

الشكل (3.18): السجل للطفل

• **واجهة مواعيد التطعيم**: تحتوي على مواعيد التطعيم الخاصة بالطفل، كما هو موضح في الشكل (3.19).

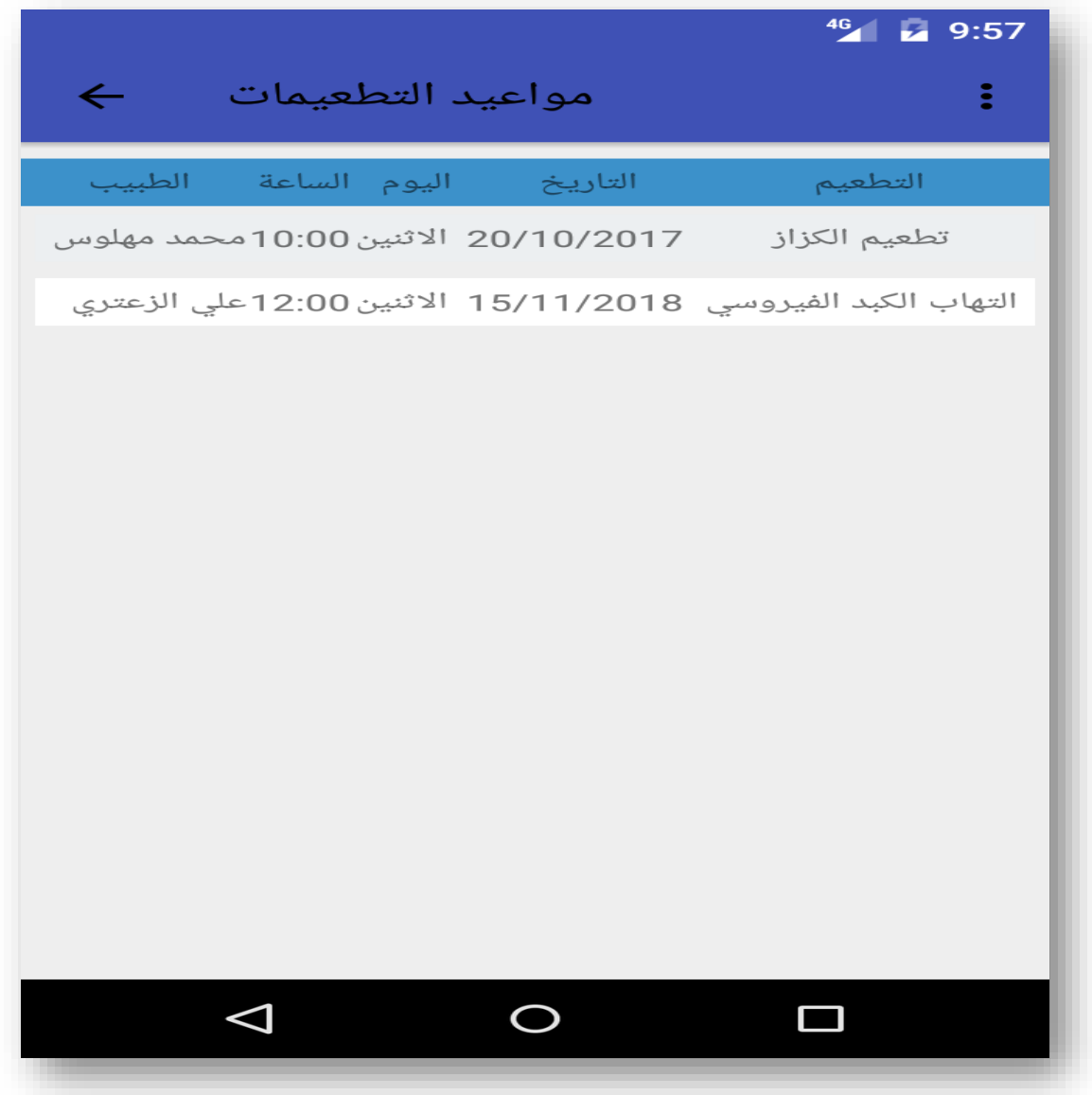

الشكل )3.19(: مواعيد التطعيم

<span id="page-55-0"></span>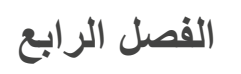

# **مرحلة البناء والتنفيذ**

- 4.1 المقدمة
- 4.2 طريقة التثبيت والتشغيل
	- 4.3 اإلقترانات البرمجية

#### <span id="page-56-0"></span>**المقدمة:**

يحتاج المشروع الى متطلبات كي يتم تطويره وبناؤه بالشكل الكامل، وهذه المتطلبات إما أن تكون مادية أو برمجية، إن هذه المتطلبات تنقل مرحلة المشروع من الجانب النظري الى الجانب العملي والتطبيقي لذلك فهي مهمة جداً في مرحلة بناء النظام وال يمكن االستغناء عنها، وتعتبر كلها ضرورية إلنهاء مرحلة بناء النظام.

<span id="page-56-1"></span>**طريقة التثبيت والتشغيل:**

في هذه الجزء سيتم تحديد الطريقة التي يتم إتباعها في تثبيت النظام وتشغيله بحيث ان النظام يقسم الى قسمين وهم:

#### **.1 الموقع اإللكتروني**

وهو موقع ويب مبني باستخدام لغة ال )PHP )ومخصص للعمل على االنترنت، ويمكن للطبيب من خالله أن يقوم بعمليات إدخال البيانات والمعلومات الخاصة بالمريض وتعديلها، ويكون الموقع موجود على الشبكة العنكبوتية يتم تصفحه عن طريق احدى المتصفحات المختصة بالتصفح، دون الحاجة لتواجد الموقع من قبل على الجهاز.

#### **)Android Application( التطبيق .2**

تم بناء تطبيق الأندرويد باستخدام لغة ال (JAVA) وذلك عن طريق استخدام برنامج Android) (Studio الذي يوفر بيئة كاملة متكاملة للعمل في تطوير تطبيقات األندرويد، ويتم رفع التطبيق على (متجر بلاي) الخاص بتطبيقات الاندرويد من قبل المسؤول عن النظام، ويتم تثبيته على الأجهزة المحمولة من قبل المستخدم عن طريق تحميله من المتجر مجانا وتثبيته على الجهاز الخاص به.

<span id="page-57-0"></span>**اإلقترانات البرمجية:**

- **الصفحة االلكترونية:**
- بيئة البرمجة بلغة php: كما في الشكل)4.1(.

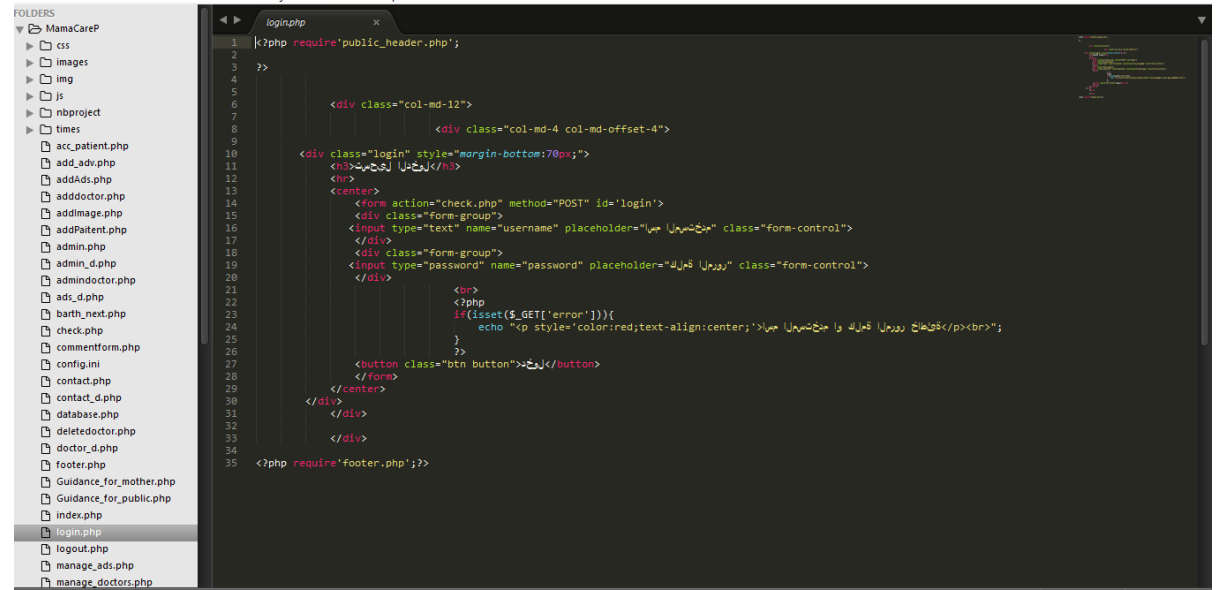

الشكل)4.1(: sublime.

• انشاء قاعدة بيانات النظام باستخدام phpmyadmin :كما في الشكل)4.2(.

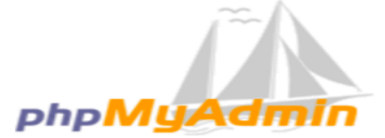

**Welcome to phpMyAdmin** 

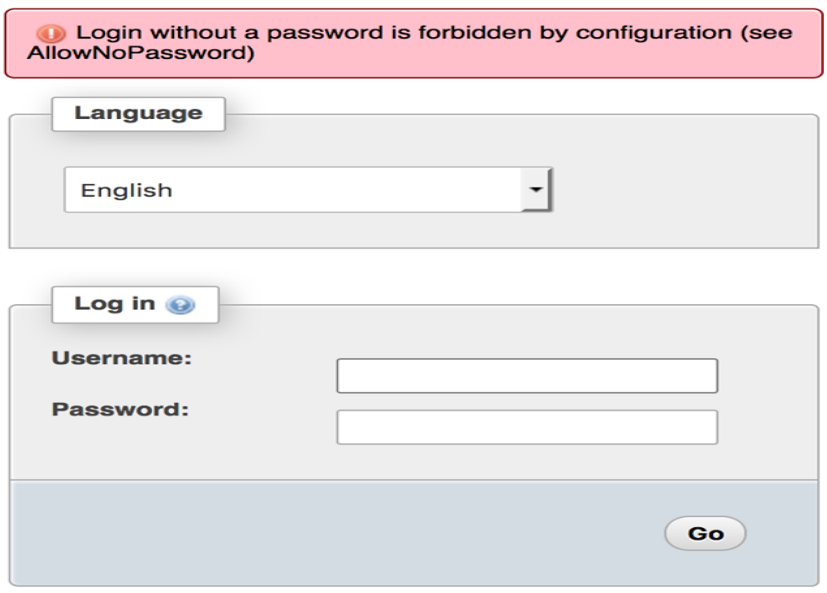

الشكل)4.2(: انشاء قاعدة بيانات النظام باستخدام phpmyadmin.

# :**)**Android Application**( التطبيق**•

o بيئة البرمجة بلغة android: كما في الشكل)4.3(

```
private void loginUser(){
username = usernameText.getText().toString();
password = passwordText.getText().toString();
StringRequest stringRequest = new StringRequest(StringRequest.Method.POST, AppConfig.LOGIN URL, new Response.Listener<String>() {
    @Override
    public void onResponse(String response) {
        if (response.equals("ok")){
             Intent intent = new Intent(getApplicationContext(), MainforAll.class);
             startActivity(intent);
        \}else\{: ("إسم المستخدم أو كلمة المزور غير صحيحتين") error.setText
        \mathcal{F}\mathbf{I}\mathcal{L}new Response. ErrorListener() {
            @Override
             public void onErrorResponse(VolleyError error) {
                 Toast.makeText(Login.this, error.toString(), Toast.LENGTH LONG).show();
             <sup>1</sup>
        \mathcal{H}@Override
    protected Map<String, String> getParams() throws AuthFailureError {
        Map<String, String> map = new HashMap<~>();
        map.put(KEY USERNAME, username);
        map.put (KEY PASSWORD, password);
        return map;
    þ
\mathcal{L}RequestQueue requestQueue = Volley.newRequestQueue(this);
requestQueue.add(stringRequest);
```
الشكل )4.3(: بيئة البرمجة بلغة android.

# <span id="page-59-0"></span>**الفصل الخامس**

# **فحص النظام**

- 1.1 المقدمة
- 1.2 عمليات فحص النظام
- 1.3 التوصيات والأعمال المستقبلية

### <span id="page-60-0"></span>**المقدمة:**

بعد أن تم بناء النظام بالكامل، أصبح من الضروري فحص أجزائه ومكوناته للتأكد من أم النظام يعمل بالشكل المطلوب وتعتبر هذه المرحلة من أهم مراحل بناء النظام وأكثرها تكلفة من حيث الوقت والجهد، وتكمن أهمية هذه المرحلة في ترابطها بالشكل المباشر مع خطة النظام والتي تم تحديدها بالفصل الثاني بالمشروع.

#### <span id="page-60-1"></span>**الفحص المتكامل للنظام:**

تم تطبيق هذا الفحص بشكل متكرر خالل مرحلة بناء النظام، حيث إنه عند االنتهاء من عمل حزمة من البرمجة كان فريق العمل يتفقد الكود البرمجي لهذه الخدمة، وكان فعاالً جدا،ً وقد تم تفادي مجموعة كبيرة من المشاكل التي كان من الممكن حصولها في حال عدم تطبيق هذا الفحص، فينا يلي عدة أمثلة على الفحص المتكامل للنظام:

• الفحص الجزئي لموقع الويب الذي قد تم ترجمته باستخدام لغة ال (PHP (ومن األمثلة عليه: -1 فحص عملية تسجيل الدخول الخاص بالمستخدم الى حسابه الخاص في الموقع من خالل التسلسل في مجموعة من ال )Functions )والتي تم استدعاؤها عند الضغط على زر تسجيل الدخول، والجدول التالي يبين الحاالت الخاصة بصفحة تسجيل الدخول:

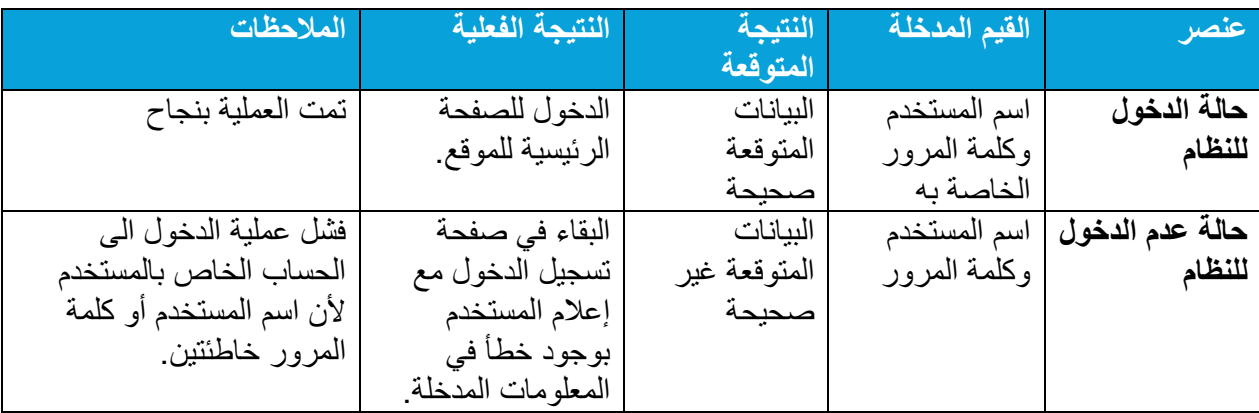

الجدول رقم (5.1) ويظهر الحالات الخاصة بصفحة تسجيل الدخول الخاصة بالمستخدم.

وفيما يلي الشكل الذي يظهر فشل تسجيل الدخول للحساب

أ- إدخال المعلومات من قبل المستخدم:

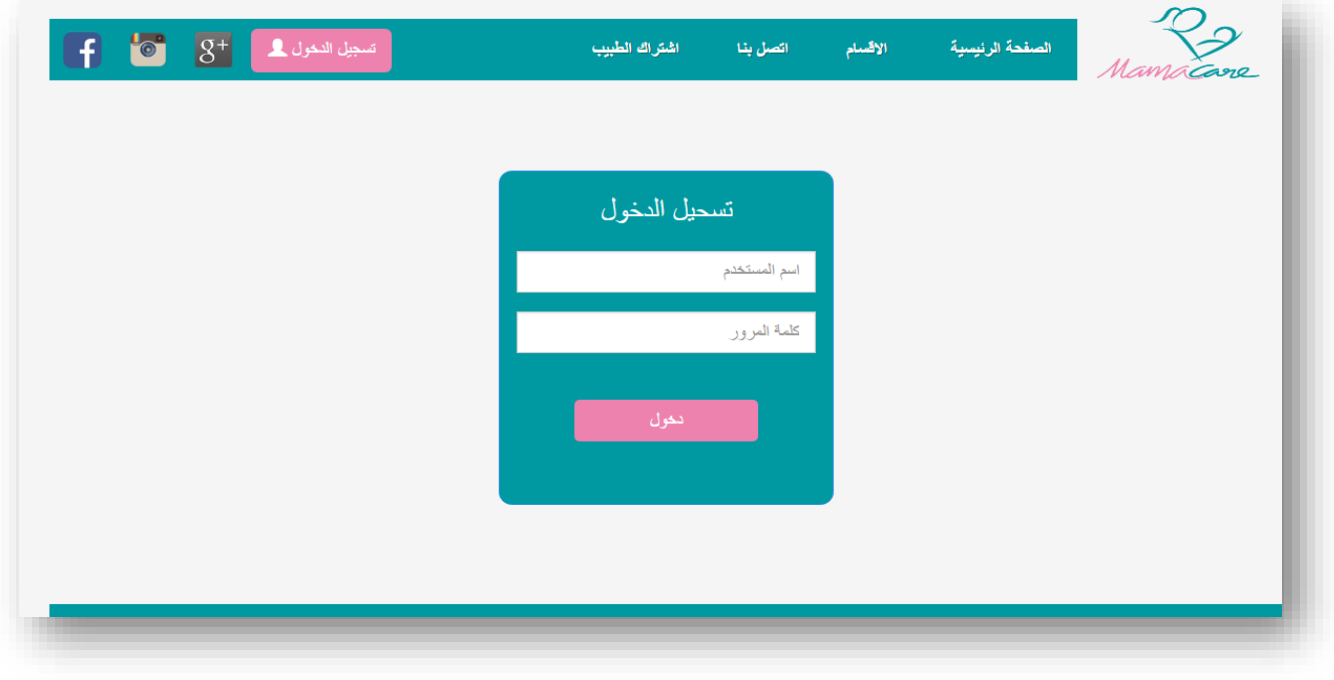

الشكل)5.1( تسجيل الدخول.

ب- المستخدم وإعالمه بأن المعلومات المدخلة هي معلومات خاطئة. وفيما يلي الشكل)5.2( الذي يظهر فشل تسجيل الدخول للحساب:

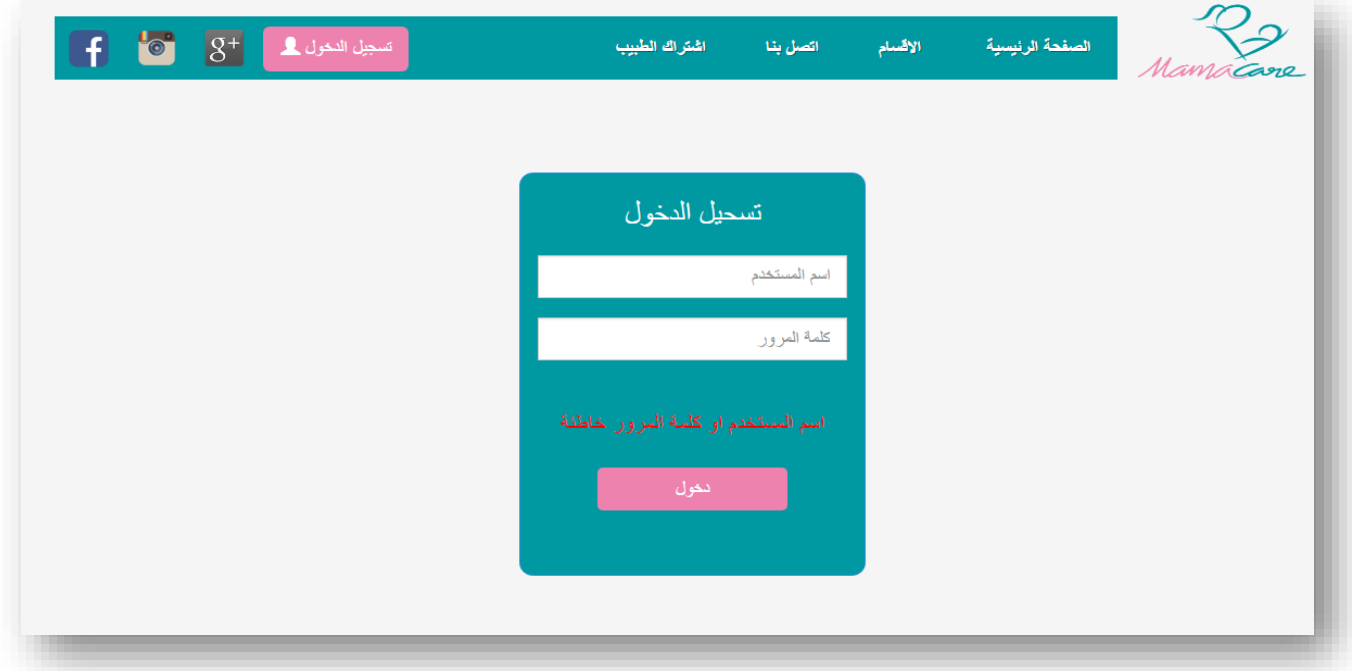

الشكل)5.2( فشل تسجيل الدخول.

-2 الفحص المتكامل للتأكد من المعلومات المدخلة من قبل المستخدم عند عملية إنشاء حساب: من األشياء المهمة التي تم تطبيقها في هذا النظام, التأكد من صحة البيانات المدخلة عند إنشاء حساب جديد للمستخدم لضمان عدم حدوث أية مشاكل للنظام بسب المعلومات المدخلة، والشكل)5.3( التالي, يوضح التأكد من صحة البيانات المدخلة عند عملية إنشاء حساب جديد للمستخدم.

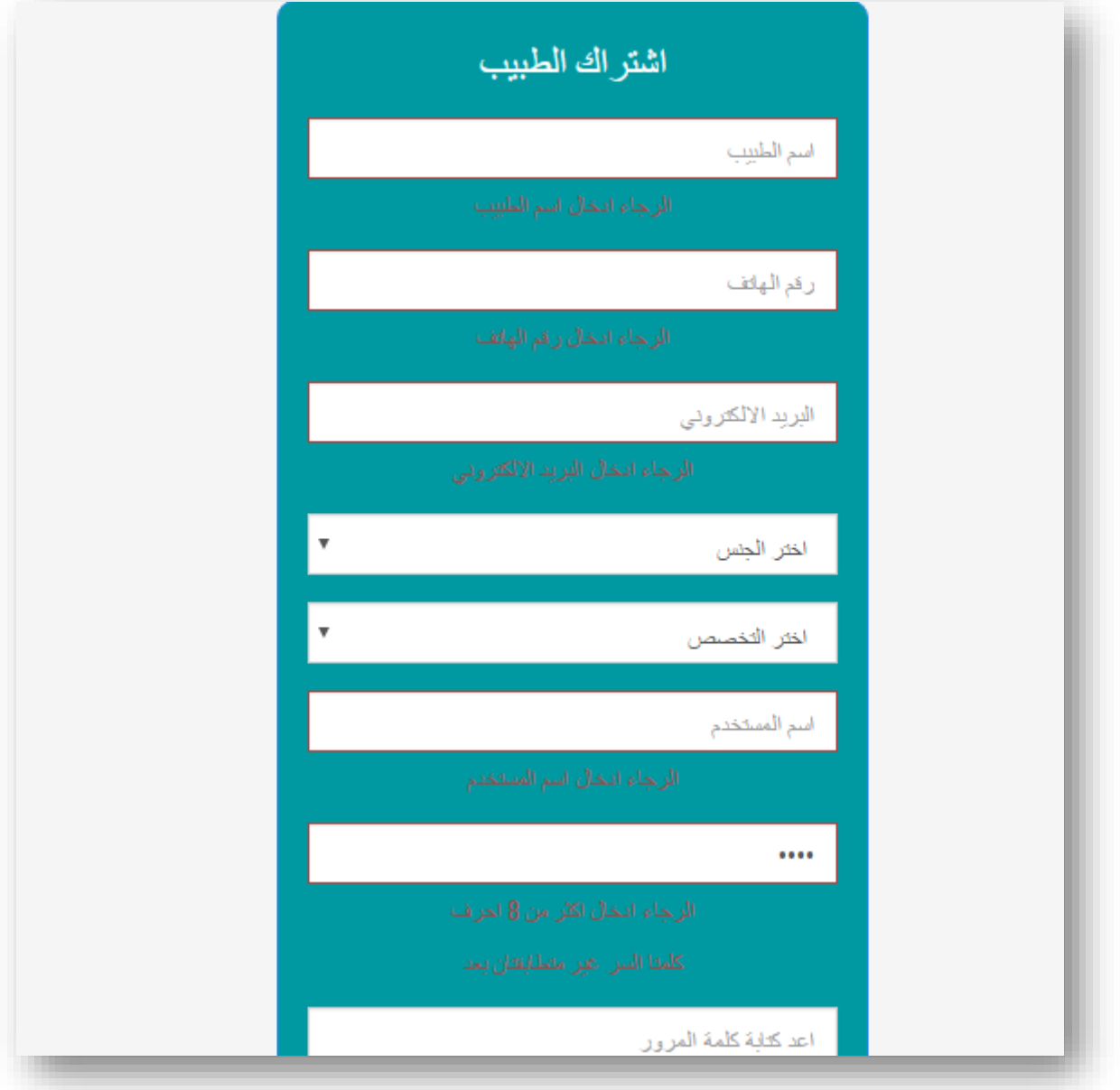

الشكل )5.3( التاكد من صحة البيانات.

• الفحص المتكامل في مرحلة المستخدم الذي قد تم برمجته باستخدام لغة ال )JAVA )ومن األمثلة عليه:

الفحص المتكامل للتأكد من المعلومات المدخلة من قبل المستخدم عند عملية تسجيل الدخول: من األشياء التي تم تطبيقها في هذا النظام: التأكد من صحة البيانات المدخلة عند تسجيل الدخول للحساب الخاص بالمستخدم لضمان الدخول للحساب دون أي مشاكل، والشكل التالي يوضح التأكد من صحة البيانات المدخلة عند عملية تسجيل الدخول لحساب المستخدم.

وفيما يلي الشكل الذي يظهر فشل تسجيل الدخول للحساب

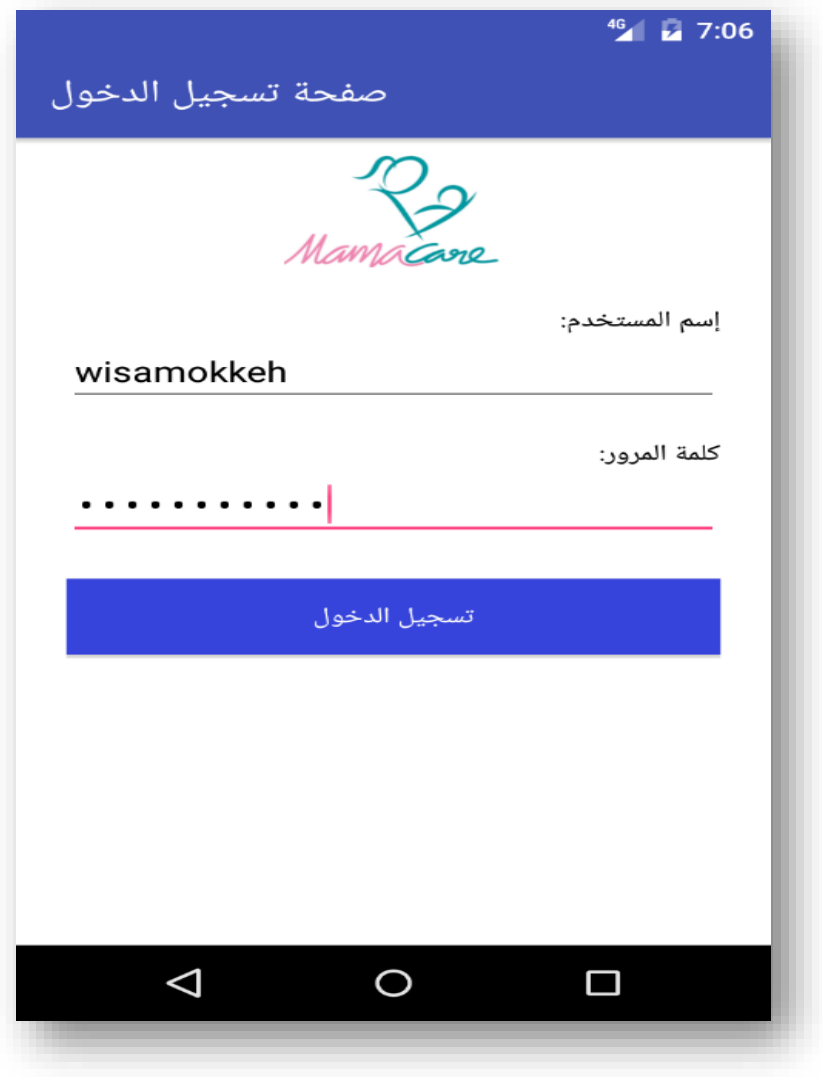

أ- إدخال المعلومات من قبل المستخدم:

الشكل (5.4): تسجيل الدخول للتطبيق.

ب- بعد الضغط على زر تسجيل الدخول وفحص المعلومات المدخلة الى النظام من قبل المستخدم وإعالمه بأن المعلومات المدخلة هي معلومات خاطئة: وفيما يلي الشكل الذي يظهر فشل تسجيل الدخول للحساب

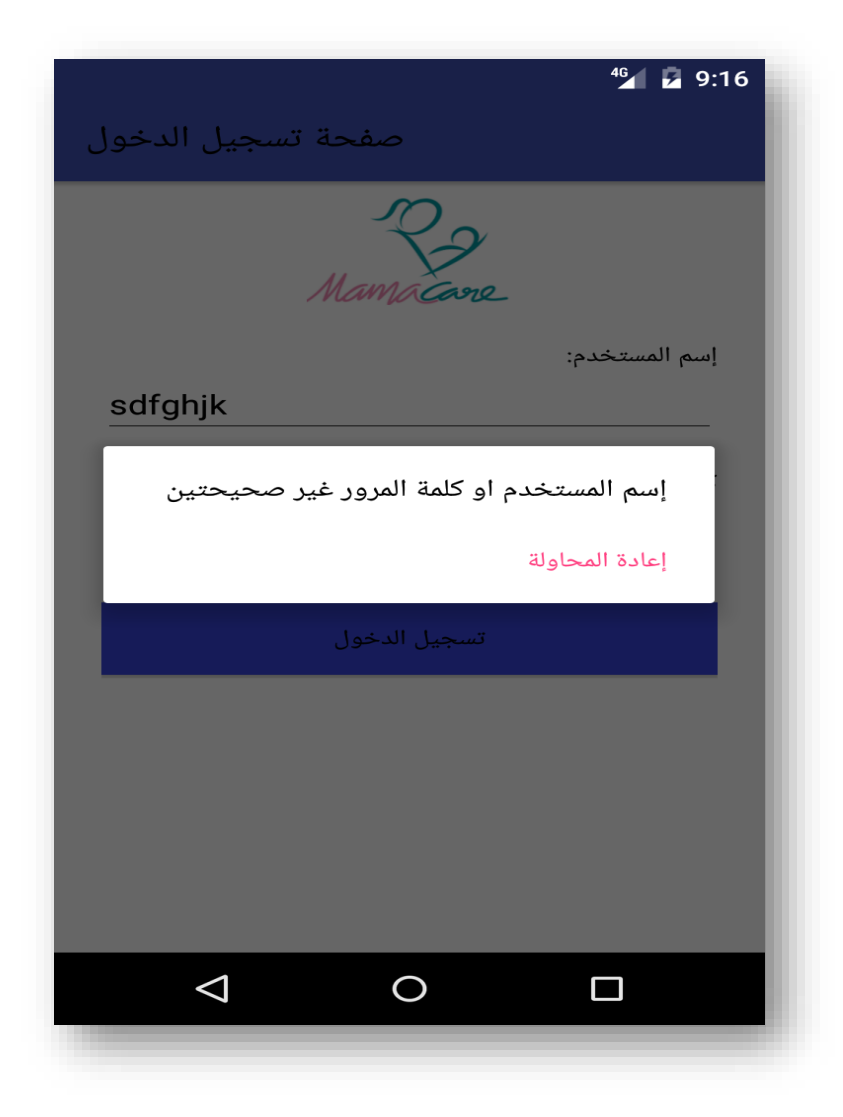

الشكل )5.5(: خطأ في تسجيل الدخول

# <span id="page-65-0"></span>**التوصيات واألعمال المستقبلية:**

خلال العمل على تطوير النظام، توضح لفريق العمل عدد من الخطوات والأفكار التي من شأنها أن تحسن من أداء النظام في الفترة القادمة، ومنها:

- .1 تشغيل النظام على نظام ال IOS.
	- .2 تشغيل النظام في قسم الصحة.
- .3 تعميم النظام على كافة المؤسسات الطبية في الوطن.
- .4 تطوير النظام وإدخال أمور طبية تشمل كافة األمور الالزمة.
- .5 تعين فريق للصيانة الدورية على مدار األسبوع لضمان عدم حدوث أخطاء.